## カタログ等資料中の旧社名の扱いについて

2010 年 4 月 1 日を以って NEC エレクトロニクス株式会社及び株式会社ルネサステクノロジ が合併し、両社の全ての事業が当社に承継されております。従いまして、本資料中には旧社 名での表記が残っておりますが、当社の資料として有効ですので、ご理解の程宜しくお願い 申し上げます。

ルネサスエレクトロニクス ホームページ(http://www.renesas.com)

2010 年 4 月 1 日 ルネサスエレクトロニクス株式会社

【発行】ルネサスエレクトロニクス株式会社(http://www.renesas.com)

【問い合わせ先】http://japan.renesas.com/inquiry

#### ご注意書き

- 1. 本資料に記載されている内容は本資料発行時点のものであり、予告なく変更することがあります。当社製品 のご購入およびご使用にあたりましては、事前に当社営業窓口で最新の情報をご確認いただきますとともに、 当社ホームページなどを通じて公開される情報に常にご注意ください。
- 2. 本資料に記載された当社製品および技術情報の使用に関連し発生した第三者の特許権、著作権その他の知的 財産権の侵害等に関し、当社は、一切その責任を負いません。当社は、本資料に基づき当社または第三者の 特許権、著作権その他の知的財産権を何ら許諾するものではありません。
- 3. 当社製品を改造、改変、複製等しないでください。
- 4. 本資料に記載された回路、ソフトウェアおよびこれらに関連する情報は、半導体製品の動作例、応用例を説 明するものです。お客様の機器の設計において、回路、ソフトウェアおよびこれらに関連する情報を使用す る場合には、お客様の責任において行ってください。これらの使用に起因しお客様または第三者に生じた損 害に関し、当社は、一切その責任を負いません。
- 5. 輸出に際しては、「外国為替及び外国貿易法」その他輸出関連法令を遵守し、かかる法令の定めるところに より必要な手続を行ってください。本資料に記載されている当社製品および技術を大量破壊兵器の開発等の 目的、軍事利用の目的その他軍事用途の目的で使用しないでください。また、当社製品および技術を国内外 の法令および規則により製造・使用・販売を禁止されている機器に使用することができません。
- 6. 本資料に記載されている情報は、正確を期すため慎重に作成したものですが、誤りがないことを保証するも のではありません。万一、本資料に記載されている情報の誤りに起因する損害がお客様に生じた場合におい ても、当社は、一切その責任を負いません。
- 7. 当社は、当社製品の品質水準を「標準水準」、「高品質水準」および「特定水準」に分類しております。また、 各品質水準は、以下に示す用途に製品が使われることを意図しておりますので、当社製品の品質水準をご確 認ください。お客様は、当社の文書による事前の承諾を得ることなく、「特定水準」に分類された用途に当 社製品を使用することができません。また、お客様は、当社の文書による事前の承諾を得ることなく、意図 されていない用途に当社製品を使用することができません。当社の文書による事前の承諾を得ることなく、 「特定水準」に分類された用途または意図されていない用途に当社製品を使用したことによりお客様または 第三者に生じた損害等に関し、当社は、一切その責任を負いません。なお、当社製品のデータ・シート、デ ータ・ブック等の資料で特に品質水準の表示がない場合は、標準水準製品であることを表します。
	- 標準水準: コンピュータ、OA 機器、通信機器、計測機器、AV 機器、家電、工作機械、パーソナル機器、 産業用ロボット
	- 高品質水準: 輸送機器(自動車、電車、船舶等)、交通用信号機器、防災・防犯装置、各種安全装置、生命 維持を目的として設計されていない医療機器(厚生労働省定義の管理医療機器に相当)
	- 特定水準: 航空機器、航空宇宙機器、海底中継機器、原子力制御システム、生命維持のための医療機器(生 命維持装置、人体に埋め込み使用するもの、治療行為(患部切り出し等)を行うもの、その他 直接人命に影響を与えるもの)(厚生労働省定義の高度管理医療機器に相当)またはシステム 等
- 8. 本資料に記載された当社製品のご使用につき、特に、最大定格、動作電源電圧範囲、放熱特性、実装条件そ の他諸条件につきましては、当社保証範囲内でご使用ください。当社保証範囲を超えて当社製品をご使用さ れた場合の故障および事故につきましては、当社は、一切その責任を負いません。
- 9. 当社は、当社製品の品質および信頼性の向上に努めておりますが、半導体製品はある確率で故障が発生した り、使用条件によっては誤動作したりする場合があります。また、当社製品は耐放射線設計については行っ ておりません。当社製品の故障または誤動作が生じた場合も、人身事故、火災事故、社会的損害などを生じ させないようお客様の責任において冗長設計、延焼対策設計、誤動作防止設計等の安全設計およびエージン グ処理等、機器またはシステムとしての出荷保証をお願いいたします。特に、マイコンソフトウェアは、単 独での検証は困難なため、お客様が製造された最終の機器・システムとしての安全検証をお願いいたします。
- 10. 当社製品の環境適合性等、詳細につきましては製品個別に必ず当社営業窓口までお問合せください。ご使用 に際しては、特定の物質の含有・使用を規制する RoHS 指令等、適用される環境関連法令を十分調査のうえ、 かかる法令に適合するようご使用ください。お客様がかかる法令を遵守しないことにより生じた損害に関し て、当社は、一切その責任を負いません。
- 11. 本資料の全部または一部を当社の文書による事前の承諾を得ることなく転載または複製することを固くお 断りいたします。
- 12. 本資料に関する詳細についてのお問い合わせその他お気付きの点等がございましたら当社営業窓口までご 照会ください。
- 注1. 本資料において使用されている「当社」とは、ルネサスエレクトロニクス株式会社およびルネサスエレク トロニクス株式会社がその総株主の議決権の過半数を直接または間接に保有する会社をいいます。
- 注 2. 本資料において使用されている「当社製品」とは、注 1 において定義された当社の開発、製造製品をいい ます。

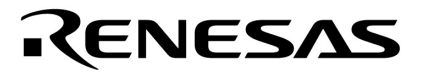

# **78K/0**

**78K/0** 

U12326JJ4V0UM00 August 2001 N CPK

© NEC Corporation 1993

**12 第2章 レジスタ … 15 第3章 アドレシング … 21 第4章 命令セット … 34 第5章 命令の説明 … 49**

**...** 126

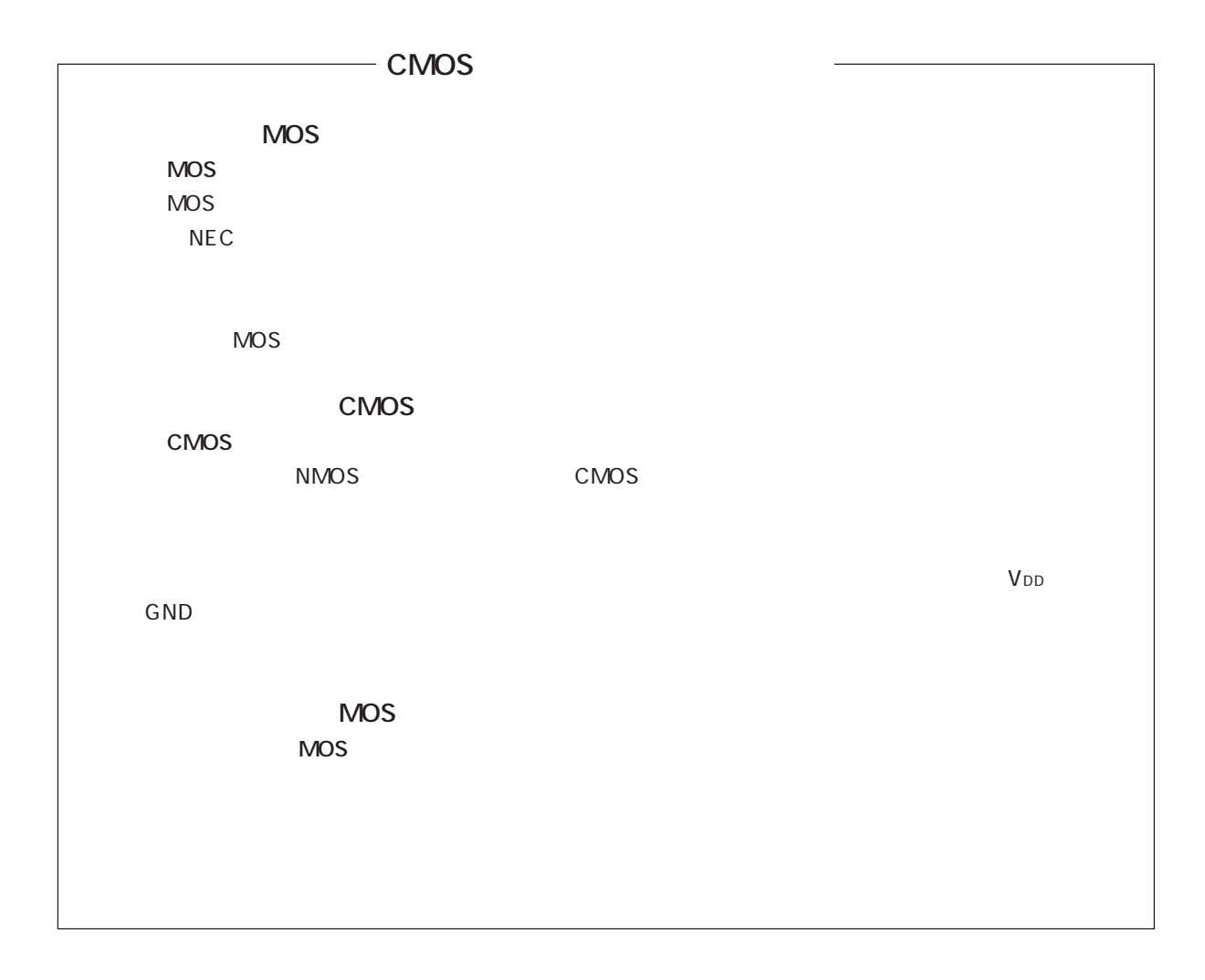

**IEBus** 

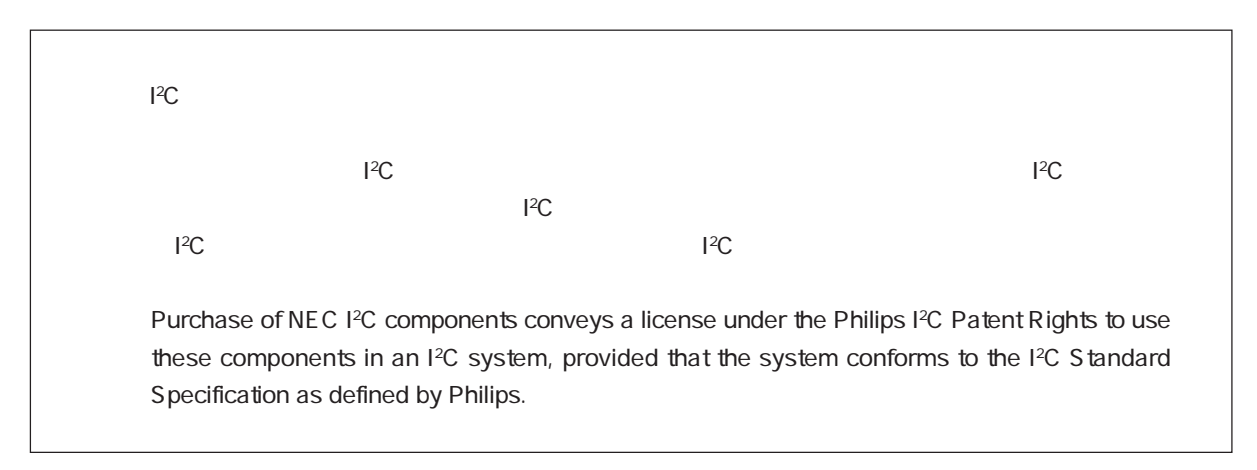

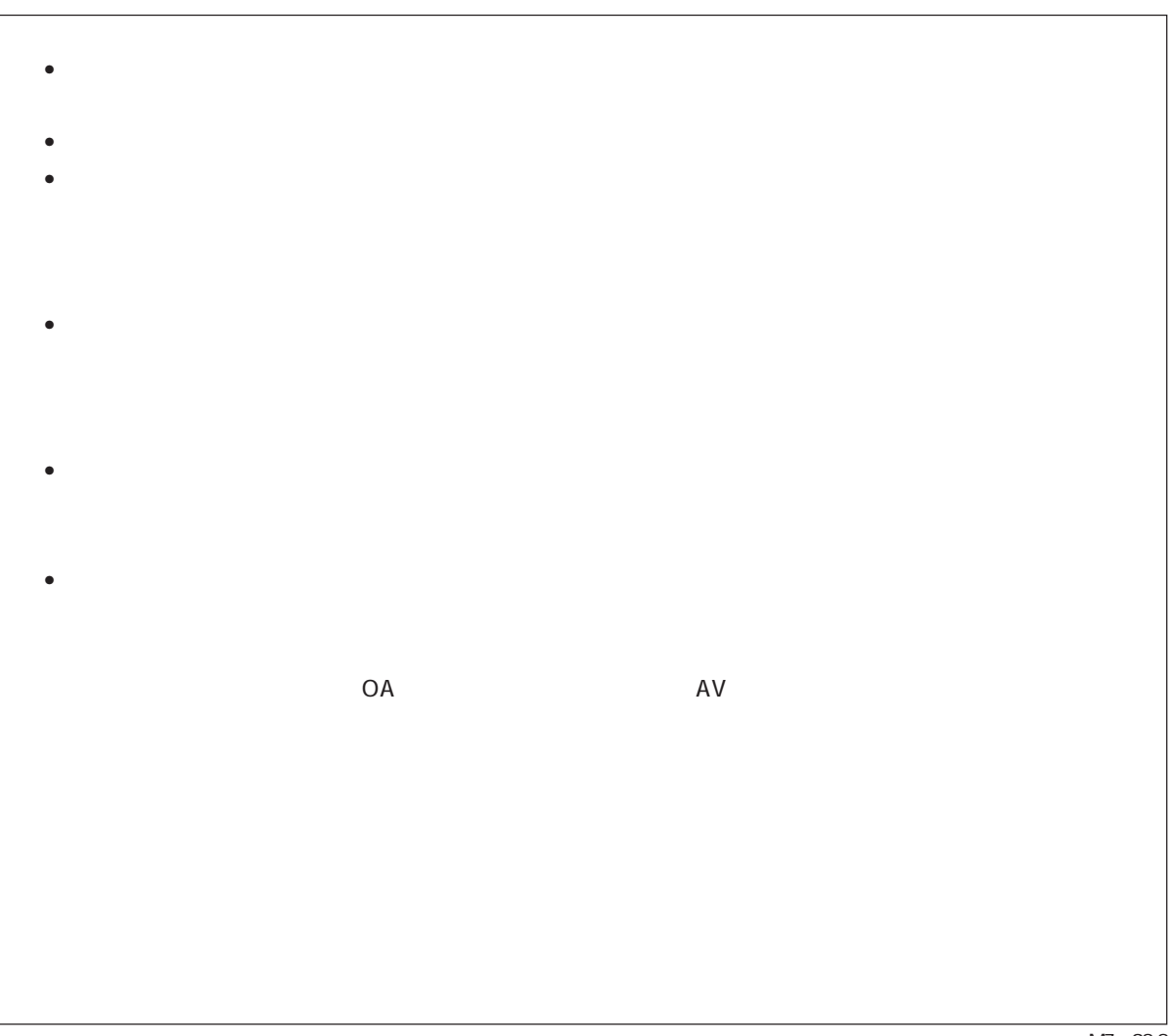

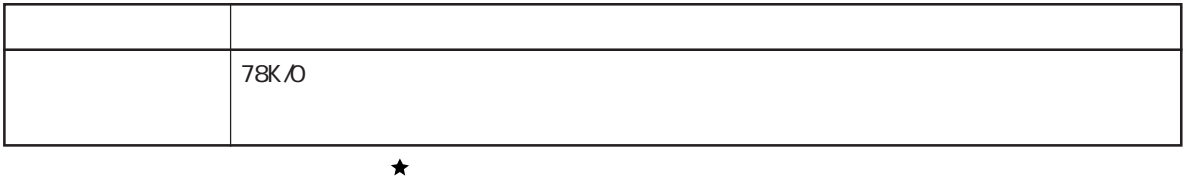

 $78K$ <sub>/</sub>O $\overline{2}$ 

**I**  $\sim$  **18K/0**  $\sim$  **18K/0** 

CPU

78K/0

78K/0

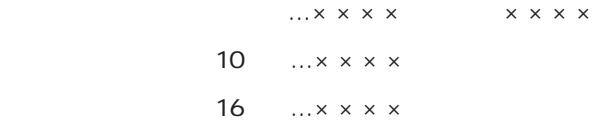

#### $\star$ **○78K/0シリーズ共通資料**

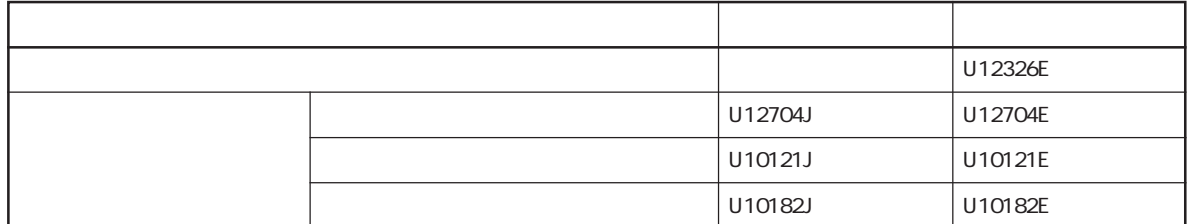

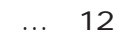

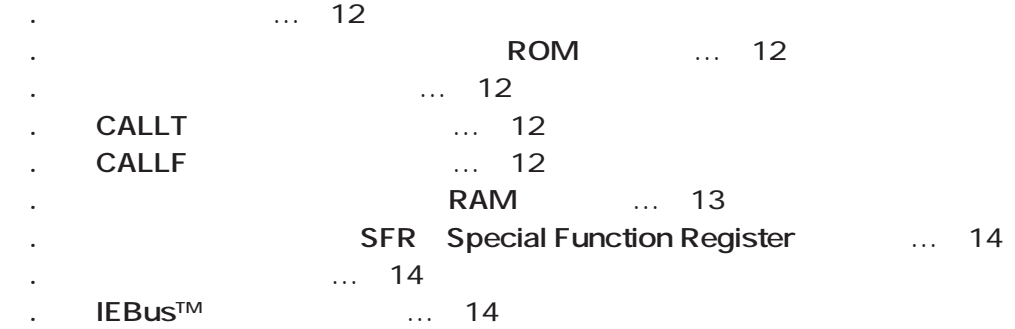

**第2章 レジスタ** … 15

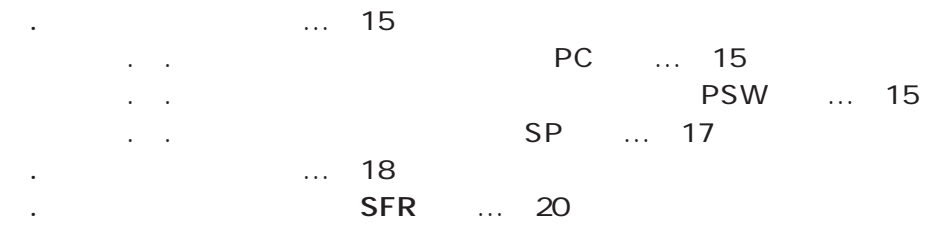

**第3章 アドレシング** … 21

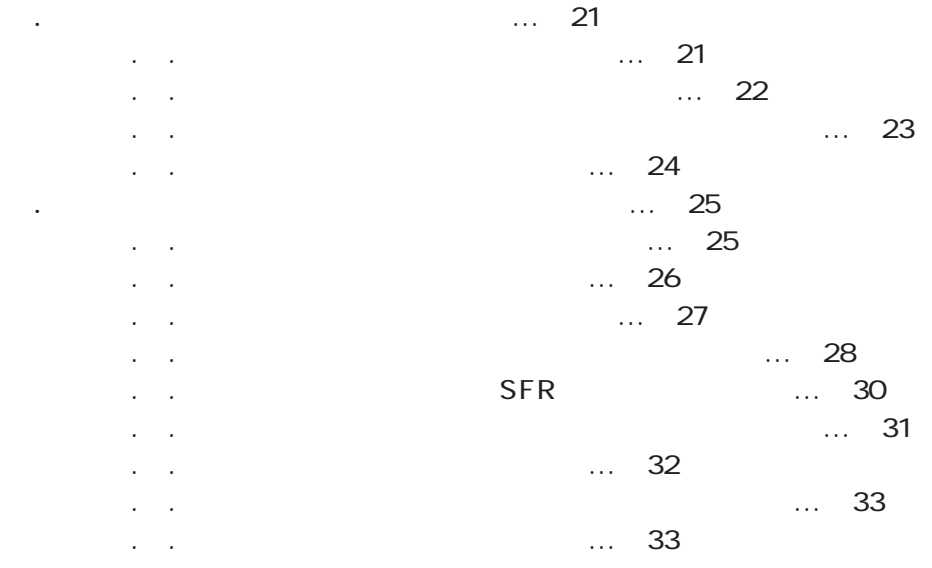

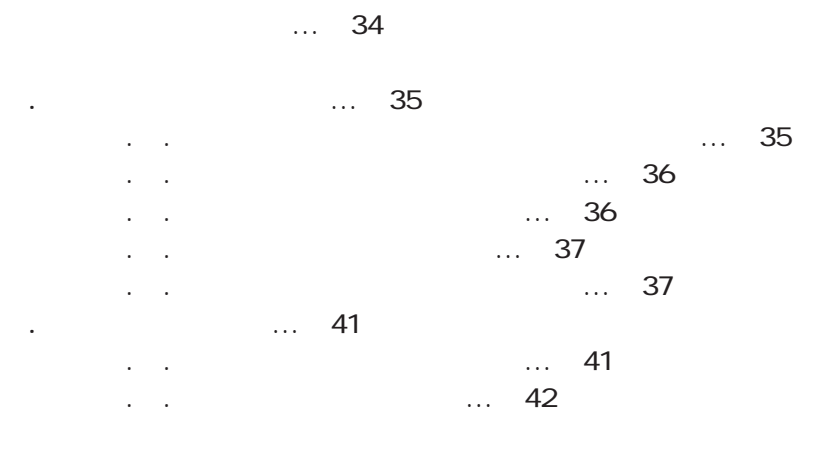

**第5章 命令の説明** … 49

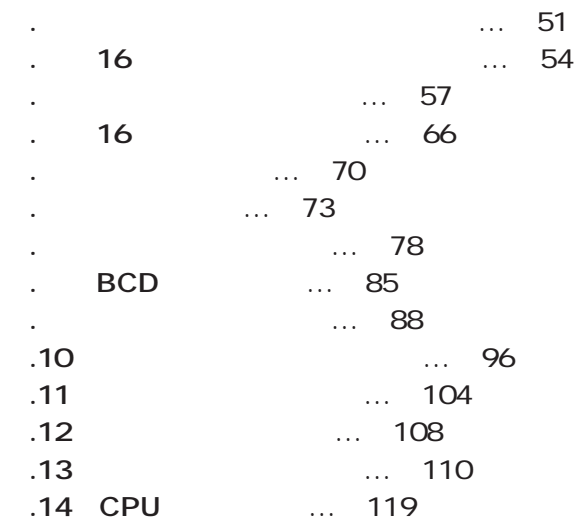

**付録A 改版履歴** … 126

**付録B 命令索引(ニモニック:機能別)** … 127

**付録C 命令索引(ニモニック:アルファベット順)** … 129

 $...$  15  $\ldots$  15  $\dots$  17  $\ldots$  17  $\ldots$  17  $... 19$ 

 $\ldots$  18

 $\dots$  35

 $78K$ /0 $\blacksquare$ 

**1.1 メモリ空間**

**1.2 内部プログラム・メモリ(内部ROM)空間**

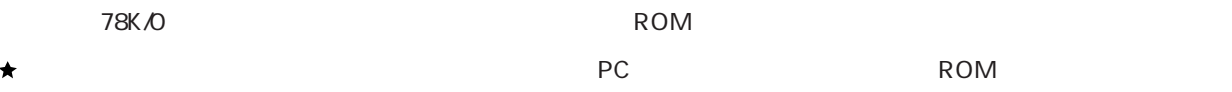

0000H-003FH 64  $RESET$  $16$ 

**1.3 ベクタ・テーブル領域**

 $\star$ 

## . **CALLT**

0040H-007FH 64 CALLT

## . **CALLF**

O8OOH-OFFFH CALLF

## **1.6 内部データ・メモリ(内部RAM)空間**

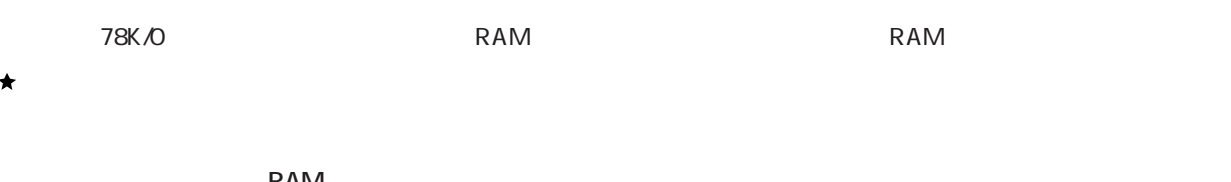

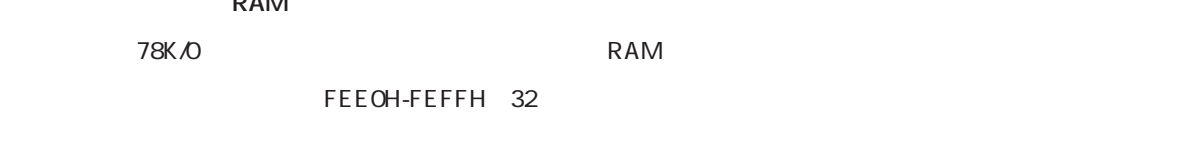

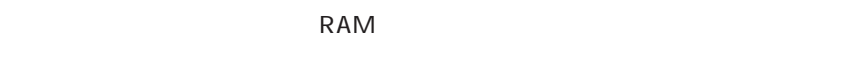

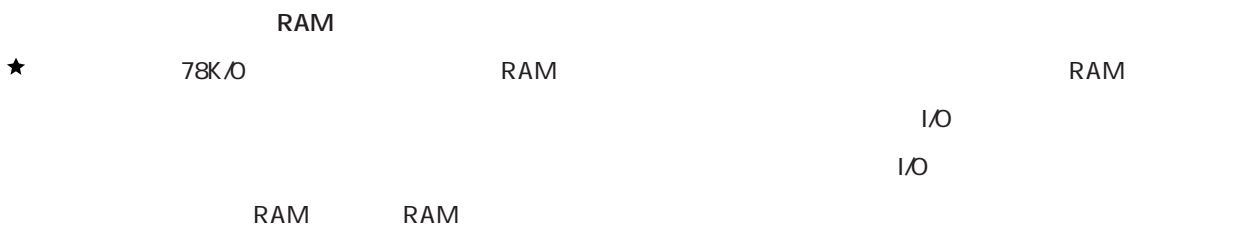

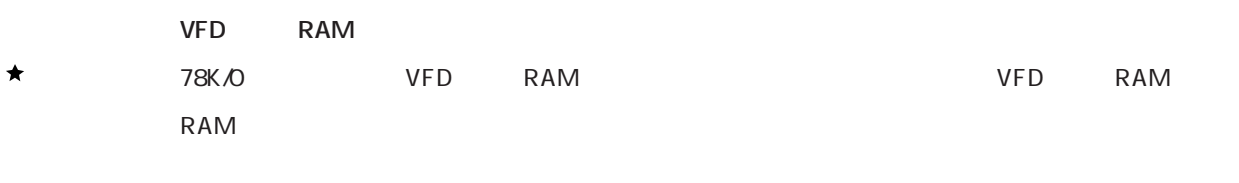

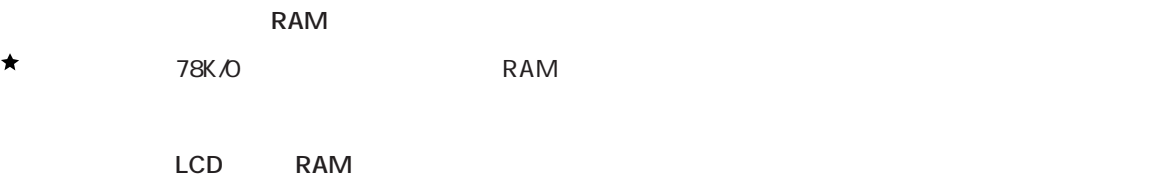

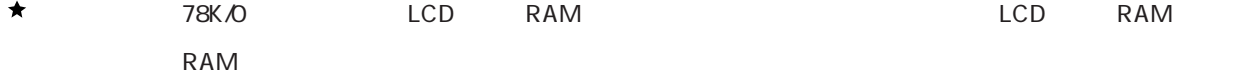

## **1.7 The State Section SFR: Special Function Register**

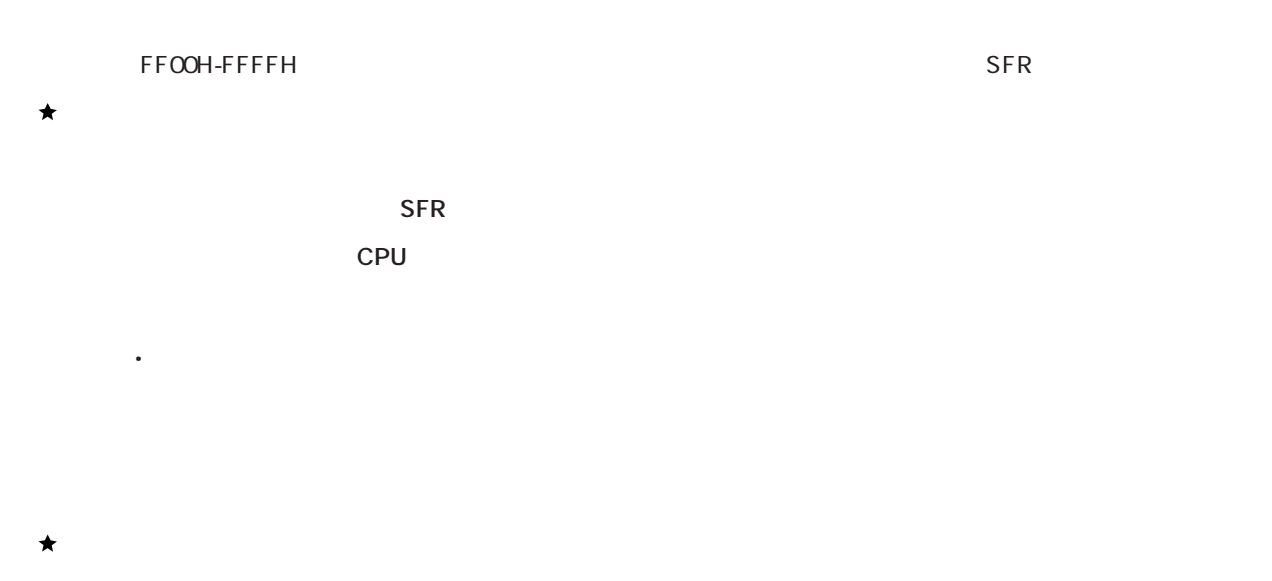

## **1.9 IEBusTMレジスタ領域**

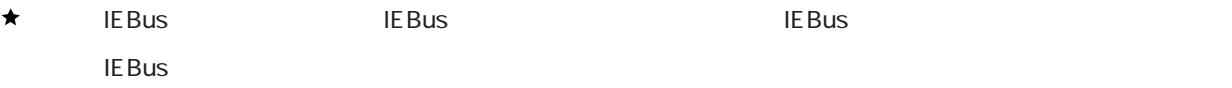

#### ユーザーズ・マニュアル U12326JJ4V0UM **15**

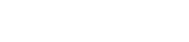

IE |  $Z$  |RBS1 | AC |RBS0 | 0 | ISP | CY 7 0

RESET 02H

RETB, RETI<br>
POP PSW

**2.1.2 マート(PSW) マート(PSW)** 

PC

 $15$  0

RESET 0000H 0001H

**2.1 制御レジスタ**

**2.1.1 マスタ(の) マスタ(の) マスタ(の) マスタ(の) マスタ(の)** 

 $716$ 

PUSH PSW

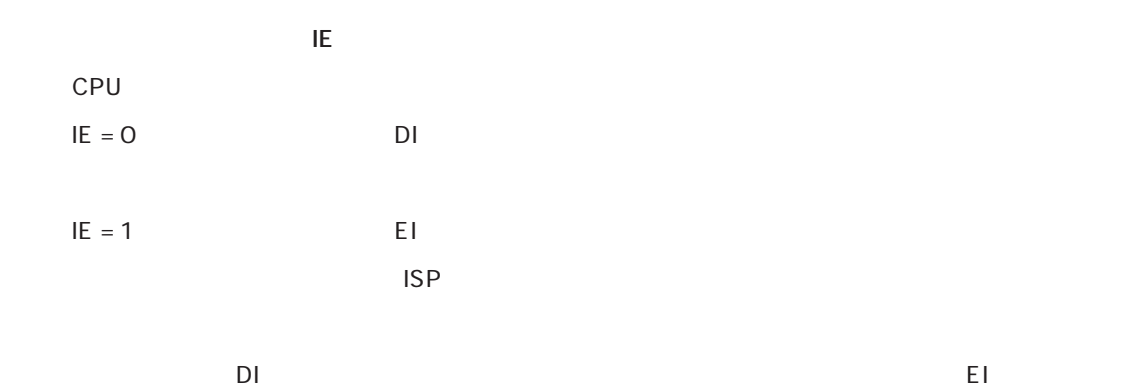

#### **(3)レジスタ・バンク選択フラグ(RBS0, RBS1)**

SBL RBnett State State 2U with the United States 2U with the United States 2U with the United States 2U with the U

**(4)補助キャリー・フラグ(AC)**

**(5)インサービス・プライオリティ・フラグ(ISP)**  $\text{ISP} = 0$  $\mathsf{PR}$  $\mathsf{I}\mathsf{E}$ 

**(6)キャリー・フラグ(CY)**

16

RAM

 $\mathcal{L}^{\text{max}}$ 

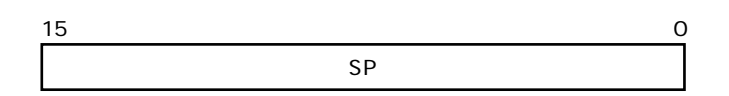

SP  $\overline{\mathsf{RESET}}$ 

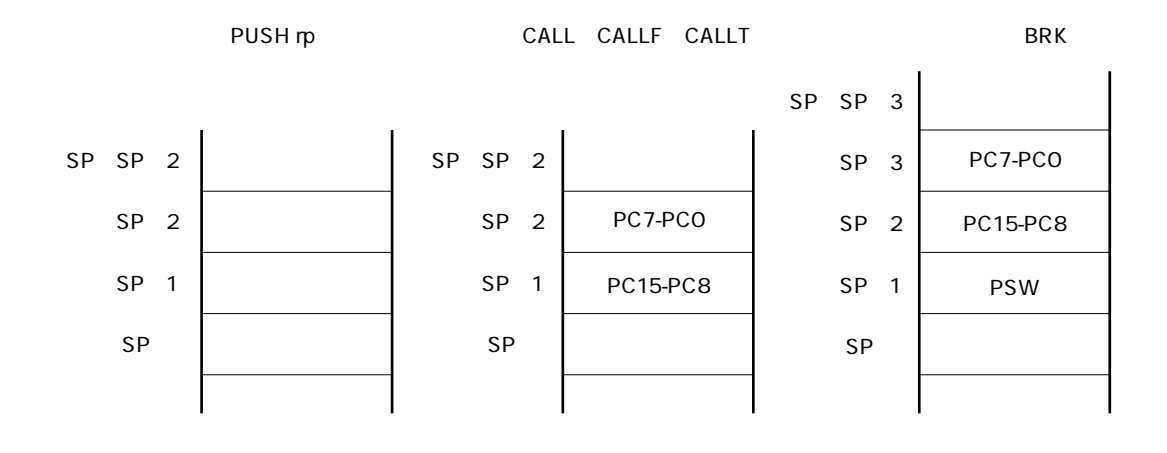

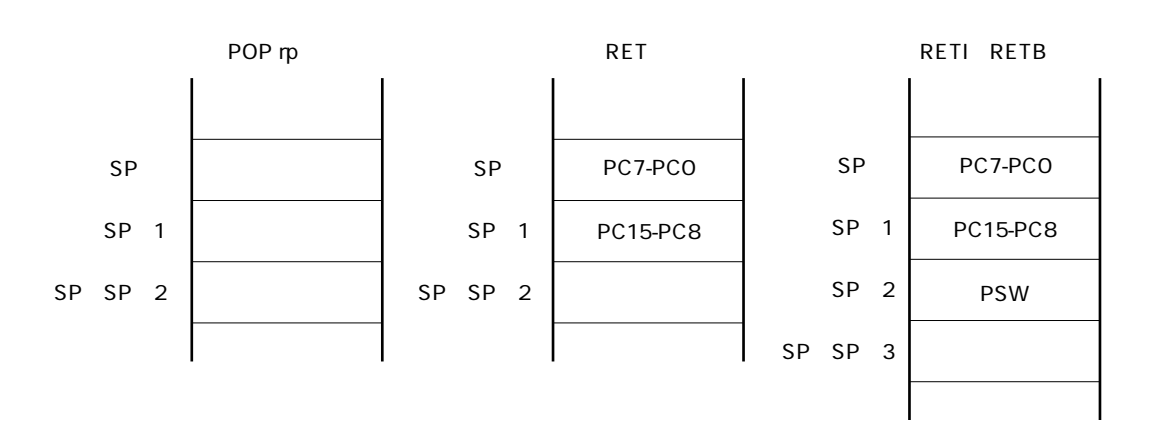

### FEEOH-FEFFH

**2.2 汎用レジスタ**

The contract of the extent of the AX, BC, DE, HL

AX, BC, DE, HL
RO-R7, RPO-

RP3

CPU SEL RBn

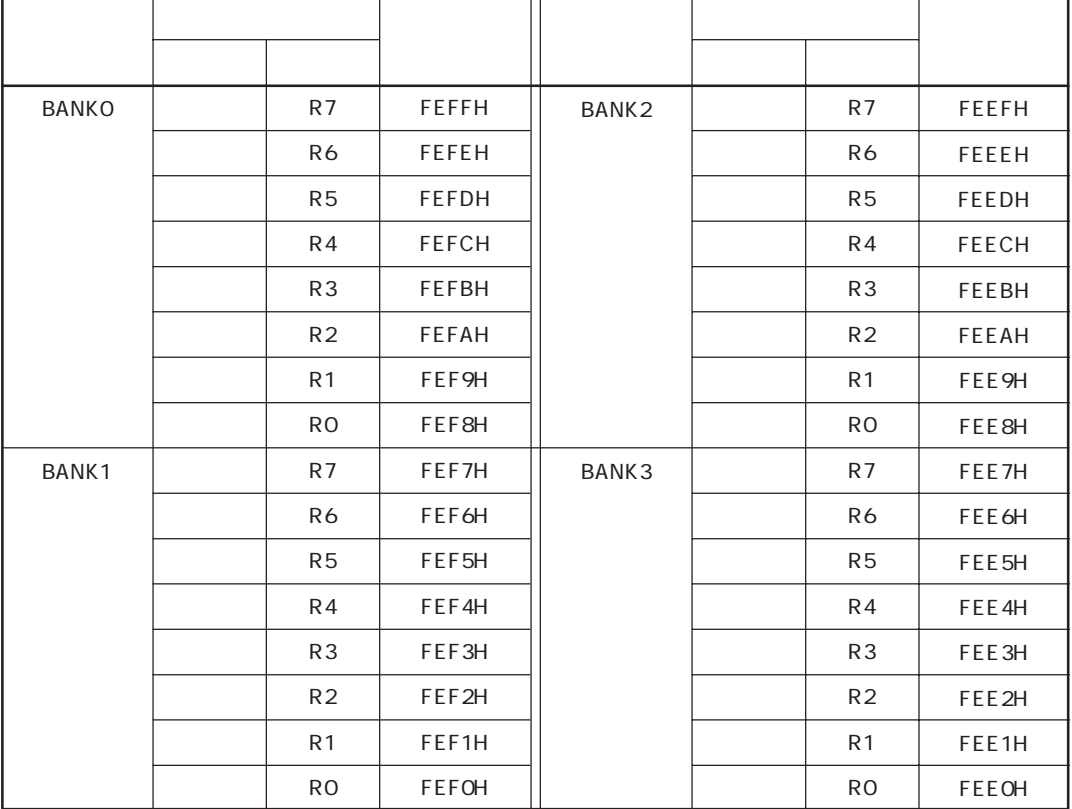

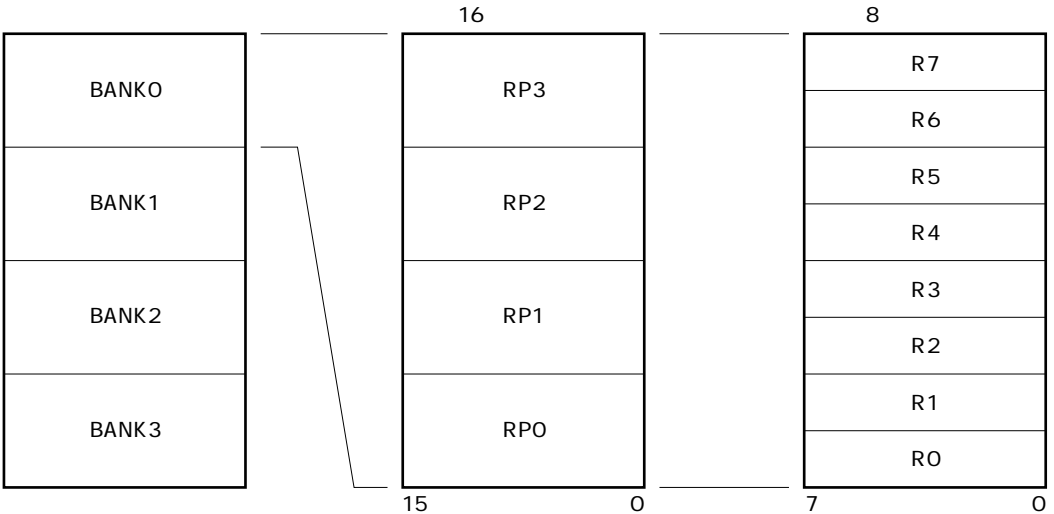

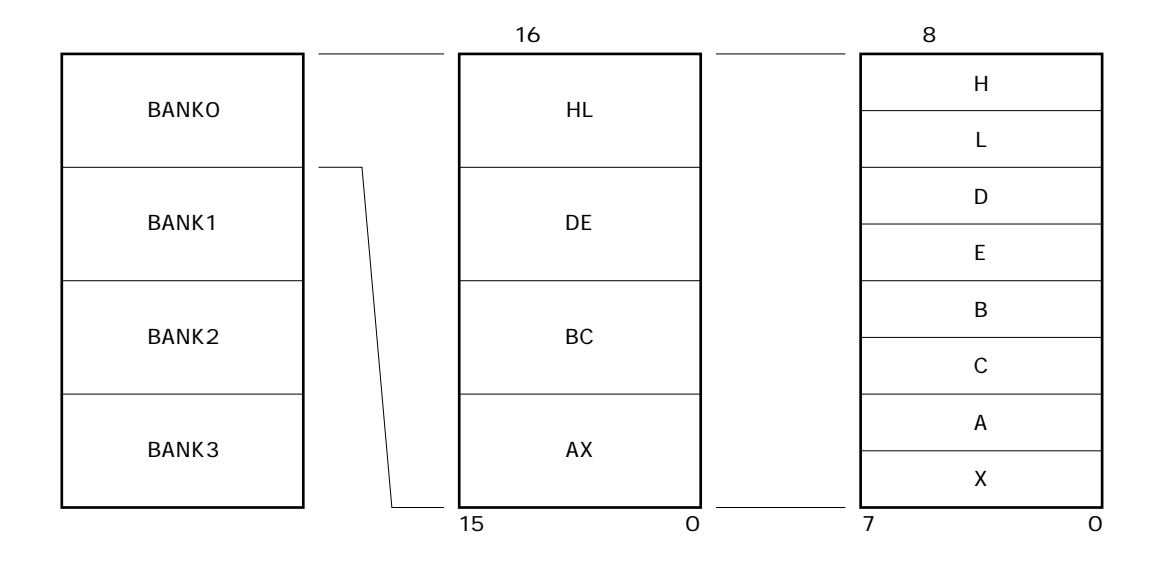

**2.3 特殊機能レジスタ(SFR)**

FF00H-FFFFH 256

きます。操作可能なビット単位(1,8,16)は,各特殊機能レジスタで異なります。  $1$ ビットのオペランド(sfr.bit)にアセンブラである。アキレスではアセンブラであります。アドレスにはアセンブラであります。アドレスにはアドレスにはアドレスにはアドレスにはアドレスにはアドレスにはアドレスにはアドレスにはアドレスにはアドレスにはアドレスにはアドレスにはアドレスにはアドレスにはアドレスにはアドレスにはアドレスにはアドレスにはアドレスにはアドレスにはアドレスにはアドレスにはアドレスにはアドレスにはアドレスにはアドレスには

 $\mathsf{Sfr}$ 16  $16$ Contraction  $\mathsf{srfp}$ 

**注意 この領域でSFRの割り付けられていないアドレスをアクセスしないでください。誤ってアクセスす ると,CPUがデッド・ロック状態になることがあります。**

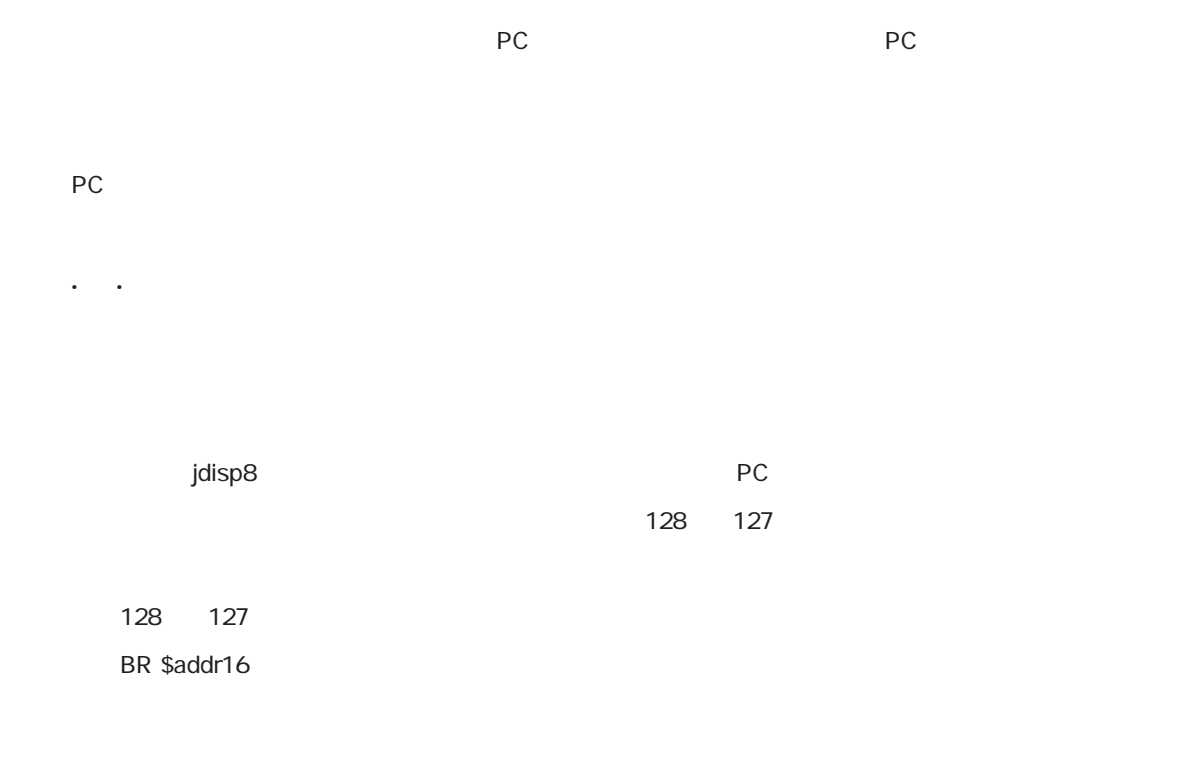

**3.1 命令アドレスのアドレシング**

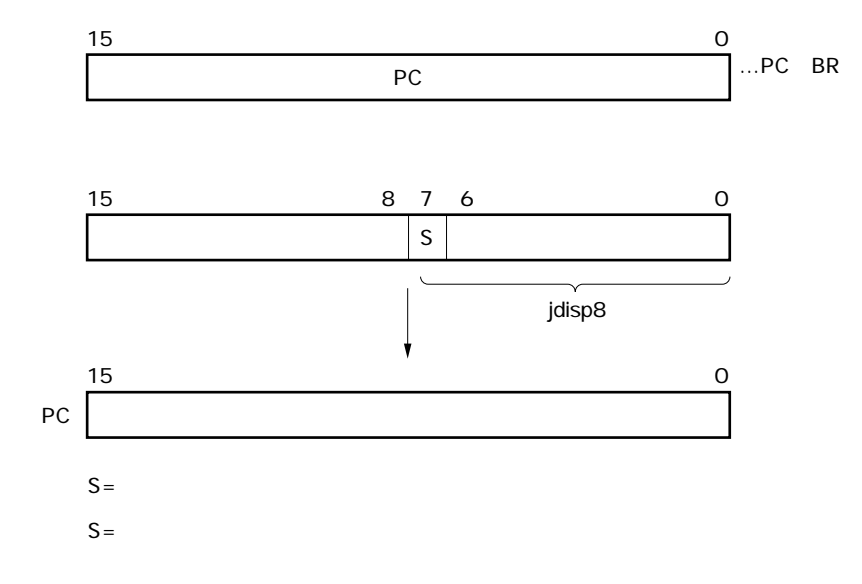

CALL !addr16, BR !addr16, CALLF !addr11 CALL !addr16, BR !addr16 **and the call of the CALLF !addr11** 0800H-OFFFH

 **3.1.2 イミーディエト・アドレシング**

CALL !addr16, BR !addr16

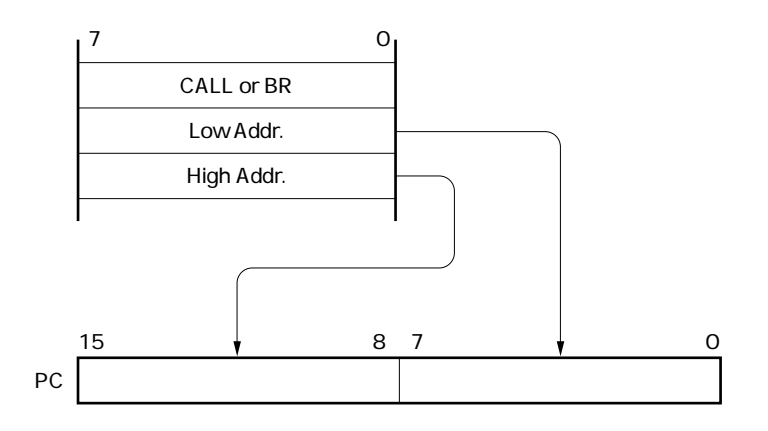

命令者やイミーディエト・データがプログラム・カウンタ(PC)に転送され,

CALLF !addr11

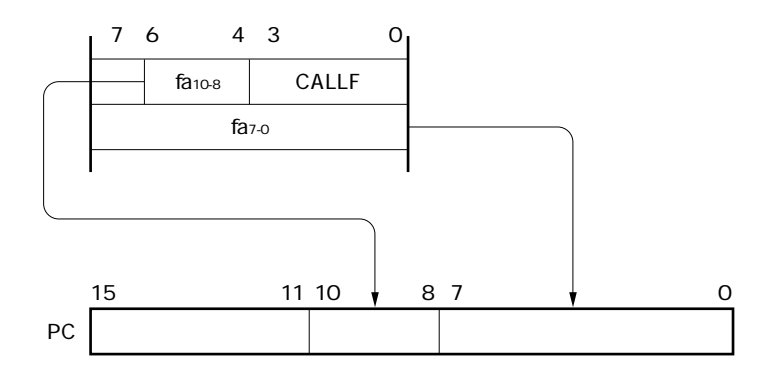

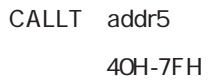

 $\overline{1}$  ,  $\overline{1}$ 

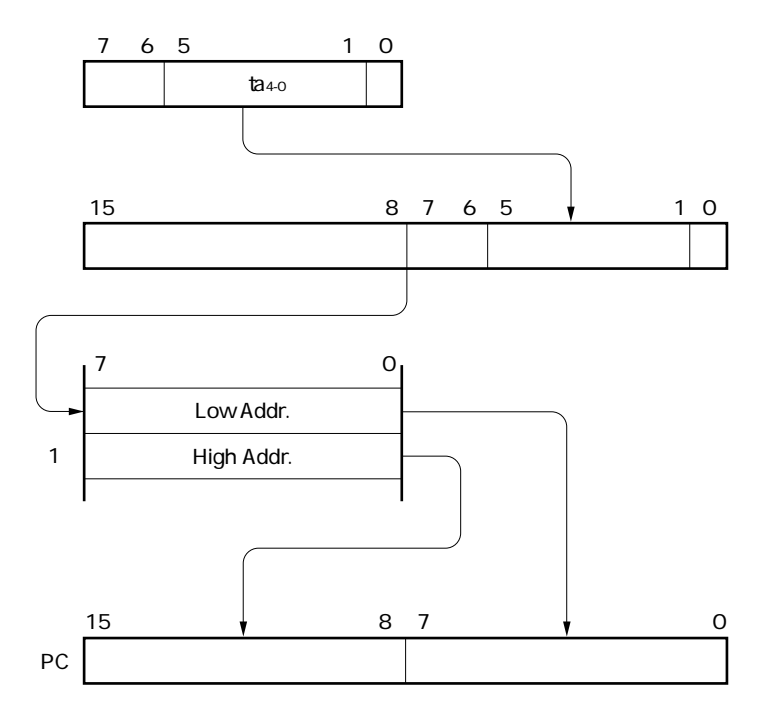

 ${\sf PC}$ 

 $\mathsf{A} \mathsf{X}$  and  $\mathsf{A} \mathsf{X}$ 

**BRAX** 

 **3.1.4 レジスタ・アドレシング**

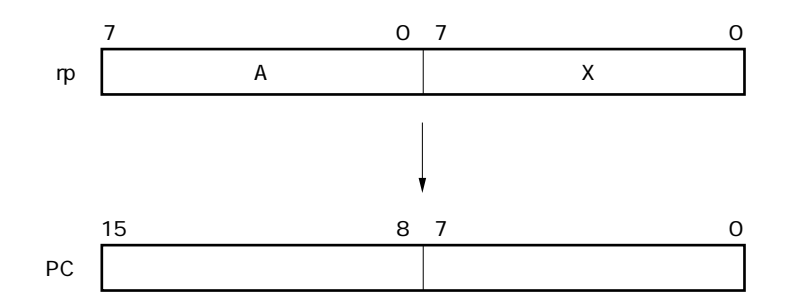

 $A, AX$ 

78K/0 $\sim$ 

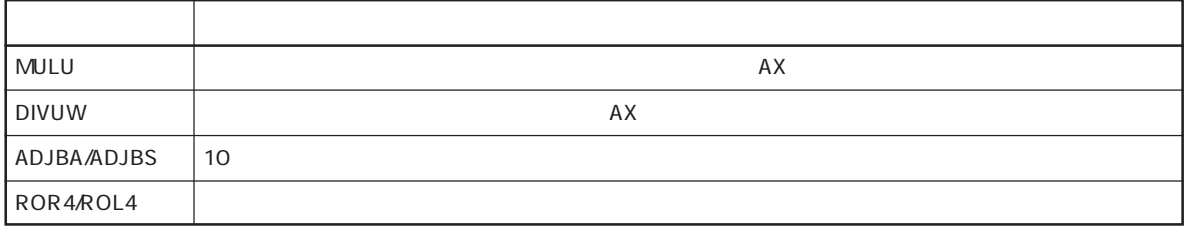

**3.2 オペランド・アドレスのアドレシング**

 **3.2.1 インプライド・アドレシング**

MULU X  $\overline{\mathsf{x}}$ A, AX

RBSO, RBS1

RPn

 $\ddot{\phantom{a}}$  $\sim$ 

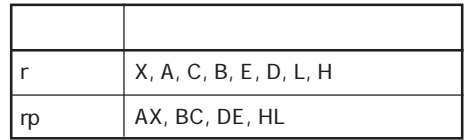

r, rp X, A, C, B, E, D, L, H, AX, BC, DE, HL

RO-R7, RPO-RP3

 $Rn$ 

MOV A, C r C

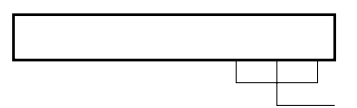

INCW DE rp DE

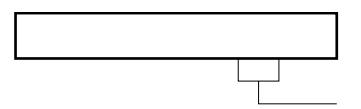

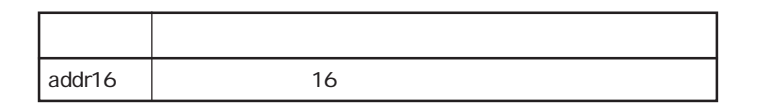

#### MOV A, !FECOH !addr16 FECOH

 $\epsilon$  $\sim$ 

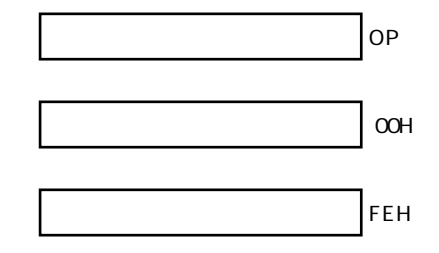

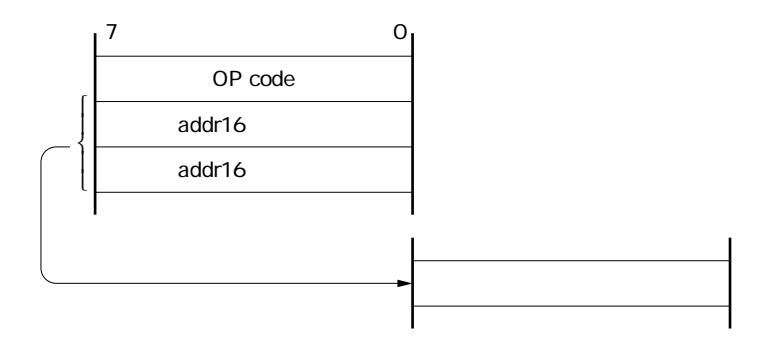

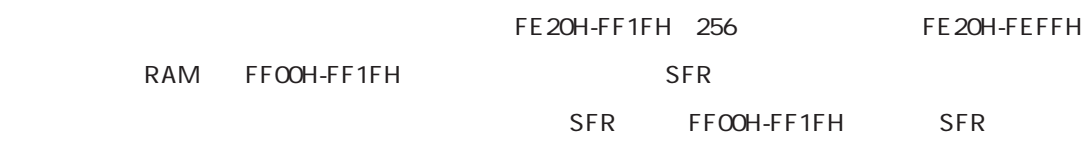

SFR

 **3.2.4 ショート・ダイレクト・アドレシング**

 $2$ OH-FFH $\,$ 

00H-1FH

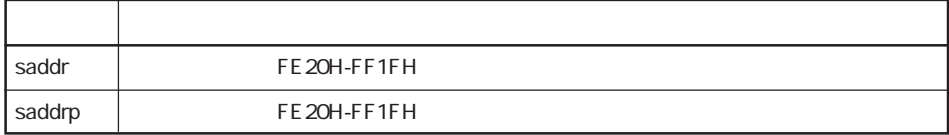

#### MOV FE30H, #50H saddr FE30H

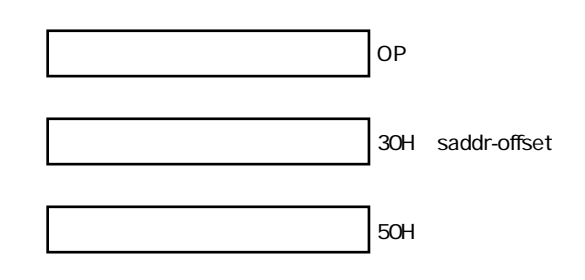

50H

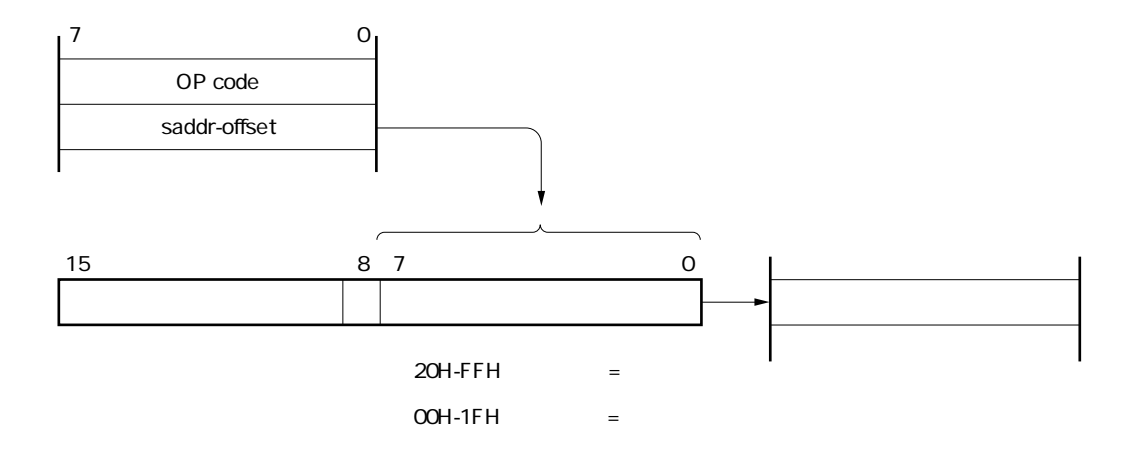

**SFR** 

SFR

 $\epsilon = \pm$ 

#### FFOOH-FFCFH, FFEOH-FFFFH 240

FFOOH-FF1FH

SFR

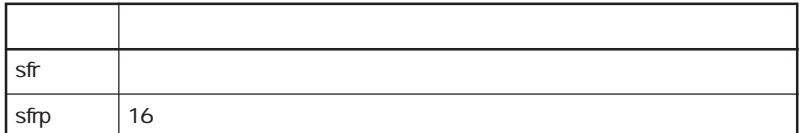

### MOV PMO, A sfr PMO

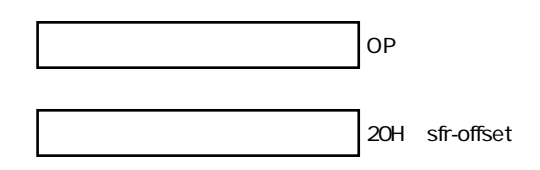

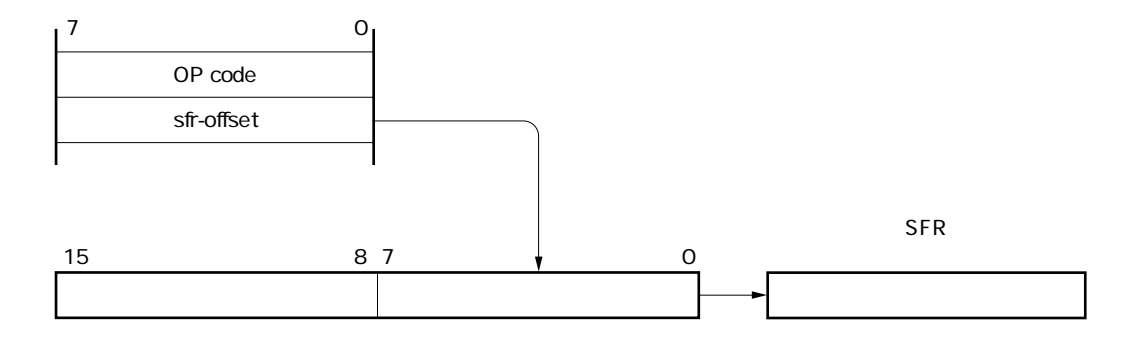

RBSO, RBS1

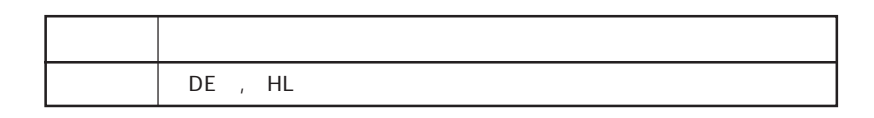

MOV A, DE<sup>lles</sup> DE

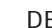

 **3.2.6 レジスタ・インダイレクト・アドレシング**

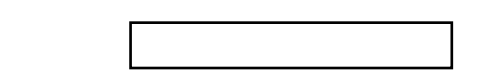

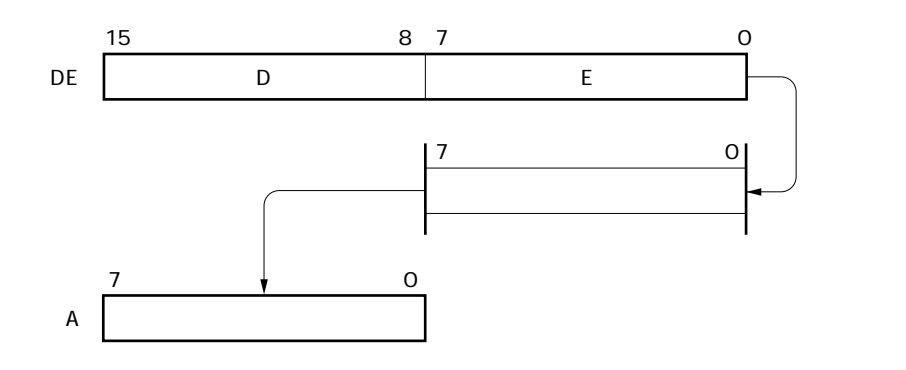

レジスタ・ペアDEで�

 $HL$ 

 $\mathcal{L}^{\text{max}}$ 

 $\sf HL$ 

RBSO, RBS1 16

16

HL byte

MOV A, HL 10H byte 10H

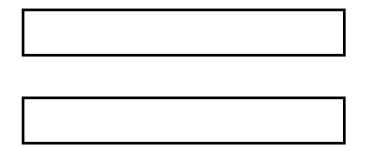

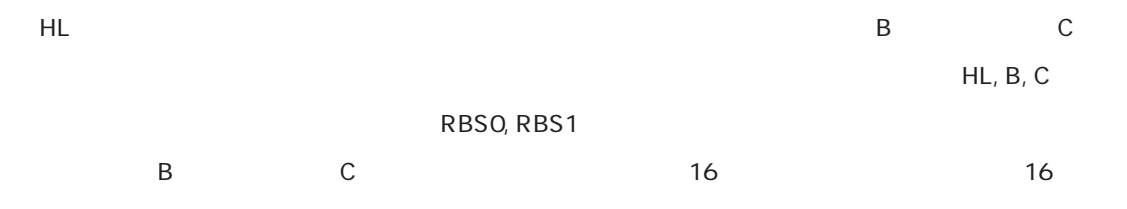

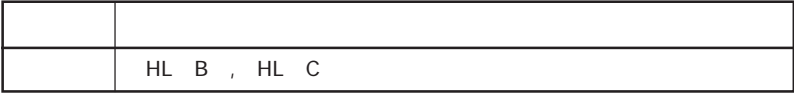

 **3.2.8 ベースト・インデクスト・アドレシング**

#### $MOV A$ ,  $HL$  B

命令コード� 1�0�1�0�1�0�1�1 **3.2.9 ス**  $SP$ 

PUSH, POP  $RAM$ 

PUSH DE

命令コード� 1�0�1�1�0�1�0�1

 $78K$ ,0 $\blacksquare$ 

78K/0
saddr saddrp addr16 addr11 addr5 word byte bit RBn FE20H-FF1FH FE20H-FF1FH OOOOH-FFFFFH  $16$ 0800H-OFFFH 0040H-007FH  $16$ RB0-RB3

X RO, A R1, C R2, B R3, E R4, D R5, L R6, H R7

 $r, r$  rp

 $16$ 

AX RPO, BC RP1, DE RP2, HL RP3

R0, R1, R2

 **4.1.1 オペランドの表現形式と記述方法**

**4.1 オペレーション**

FFD0H-FFDFH

r rp sfr sfrp

 $\star$ 

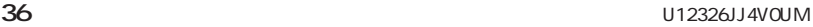

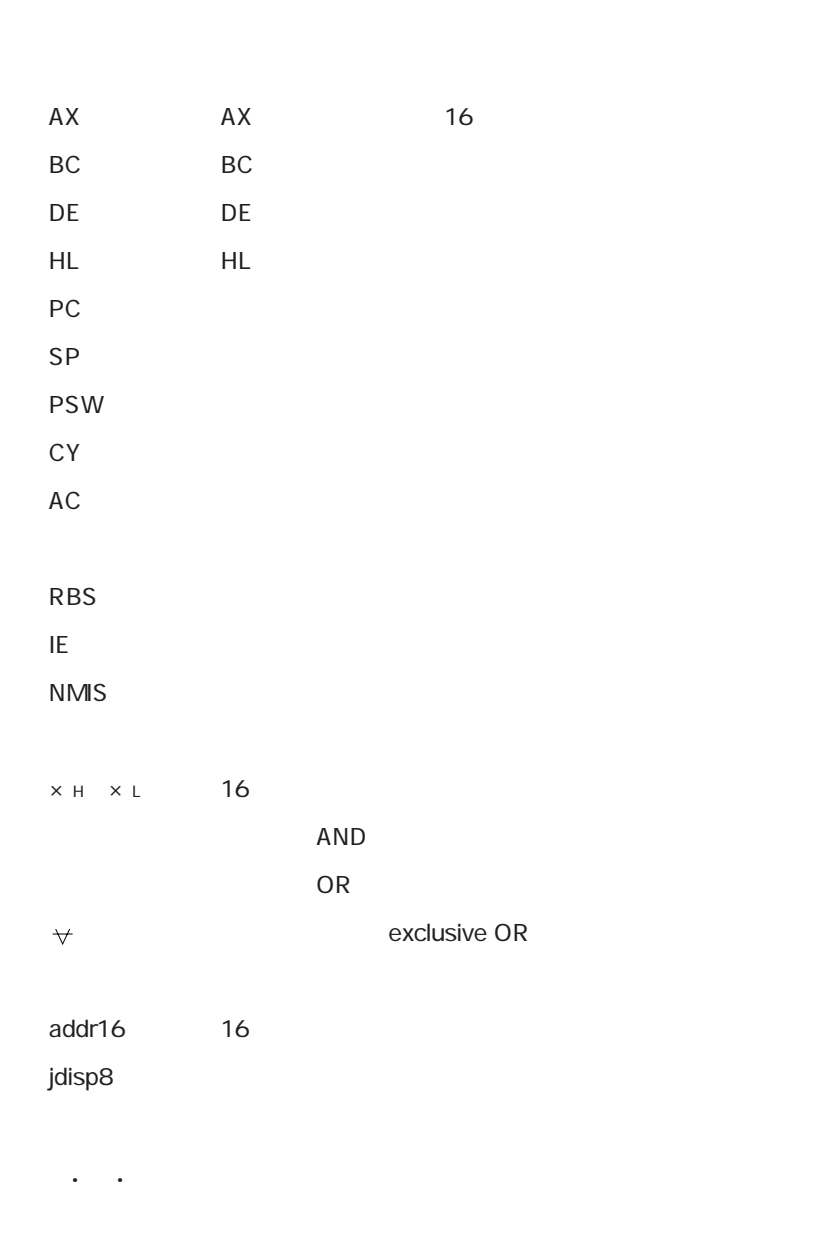

 $\times$ 

 **4.1.2 オペレーション欄の説明**

命令の1クロックはプロセッサ・クロック・コントロール・レジスタ(PCC)で選択したCPUクロック

 $f_{CPU}$ 

 **4.1.4 クロック数の説明** 

 **4.1.5 アドレシング別命令一覧**

MOV, XCH, ADD, ADDC, SUB, SUBC, AND, OR, XOR, CMP, MULU, DIVUW, INC, DEC, ROR, ROL, RORC, ROLC, ROR4, ROL4, PUSH, POP, DBNZ

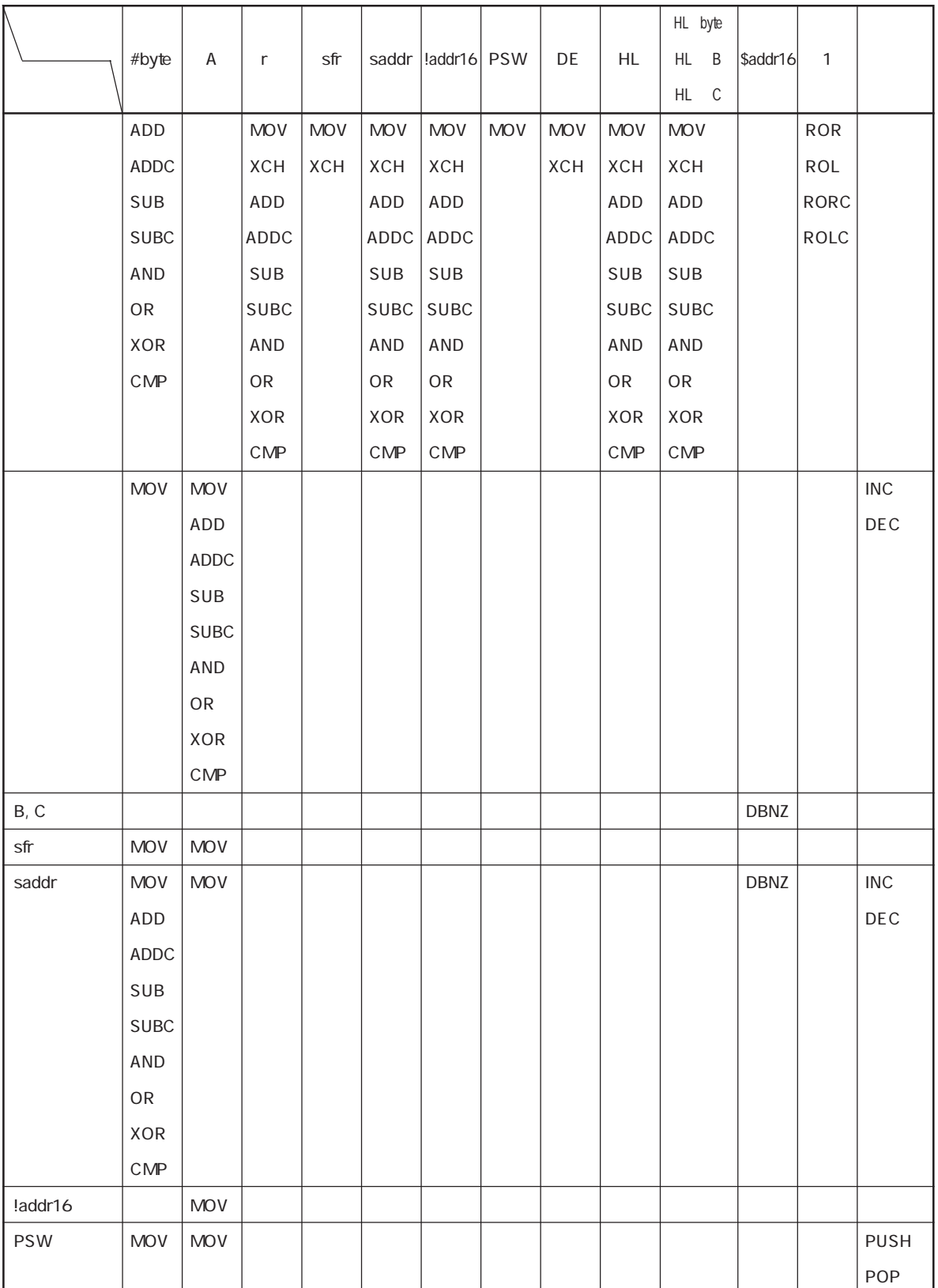

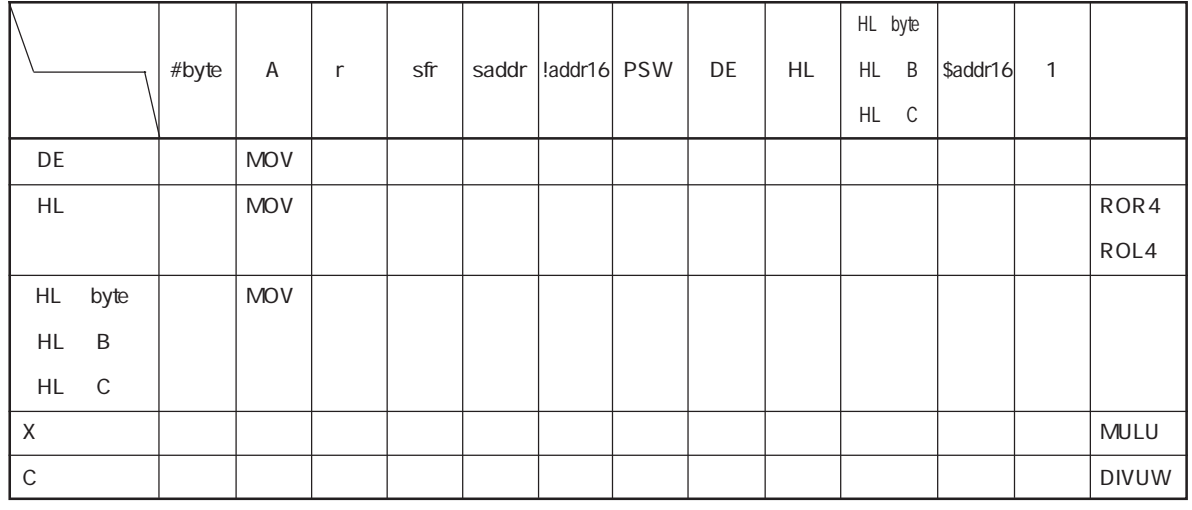

r=A

#### **(2)16ビット命令**

#### MOVW, XCHW, ADDW, SUBW, CMPW, PUSH, POP, INCW, DECW

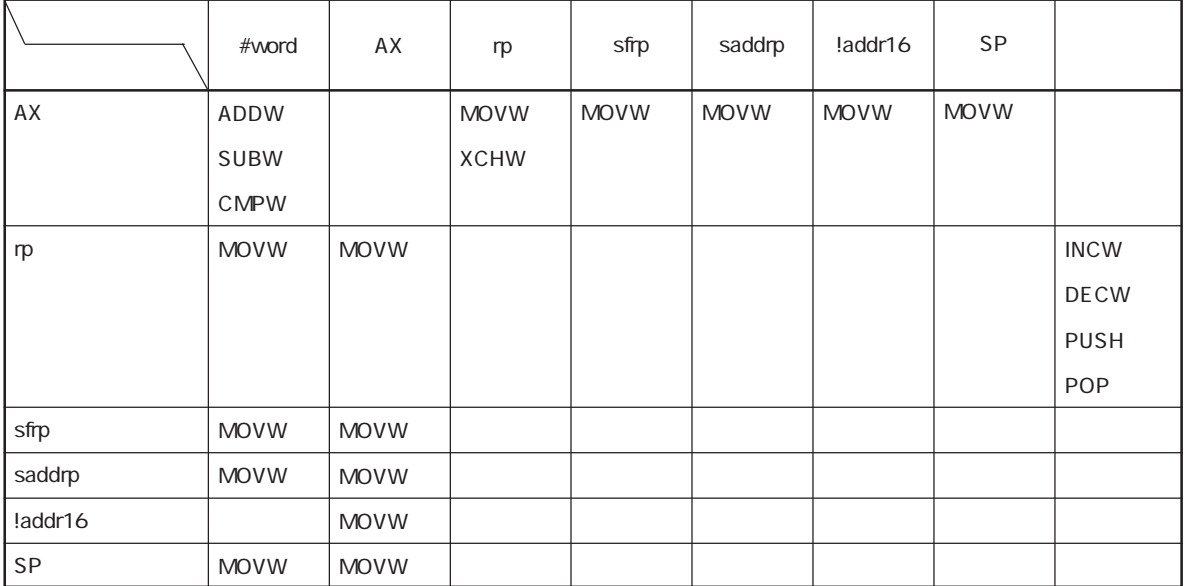

 $rp=BC$ ,  $DE$ ,  $HL$ 

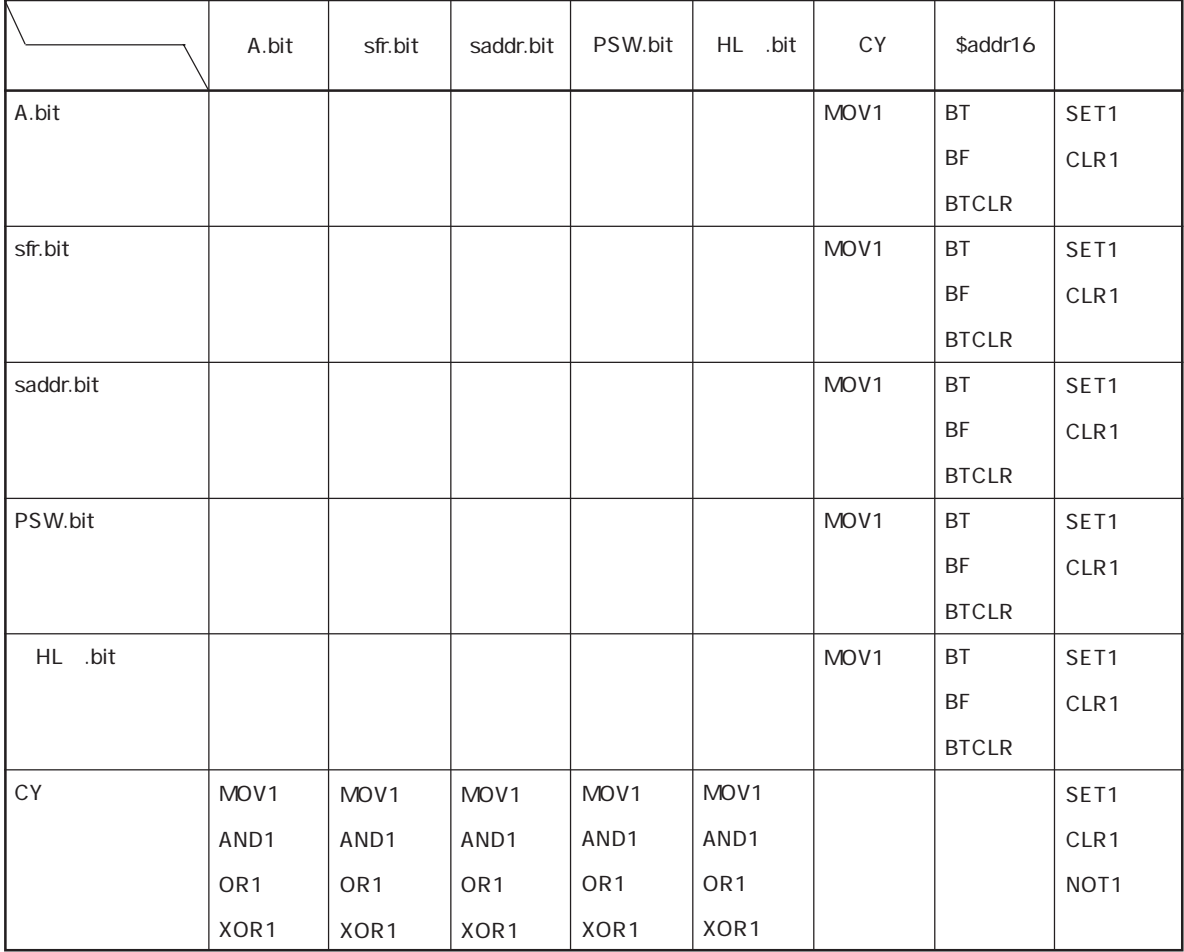

#### MOV1, AND1, OR1, XOR1, SET1, CLR1, NOT1, BT, BF, BTCLR

CALL, CALLF, CALLT, BR, BC, BNC, BZ, BNZ, BT, BF, BTCLR, DBNZ

| AX        | laddr16   | !addr11 | addr <sub>5</sub> | \$addr16     |
|-----------|-----------|---------|-------------------|--------------|
| <b>BR</b> | CALL      | CALLF   | CALLT             | <b>BR</b>    |
|           | <b>BR</b> |         |                   | BC           |
|           |           |         |                   | <b>BNC</b>   |
|           |           |         |                   | BZ           |
|           |           |         |                   | <b>BNZ</b>   |
|           |           |         |                   | <b>BT</b>    |
|           |           |         |                   | <b>BF</b>    |
|           |           |         |                   | <b>BTCLR</b> |
|           |           |         |                   | DBNZ         |

#### ADJBA, ADJBS, BRK, RET, RETI, RETB, SEL, NOP, EI, DI, HALT, STOP

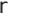

**4.2 命令コード**

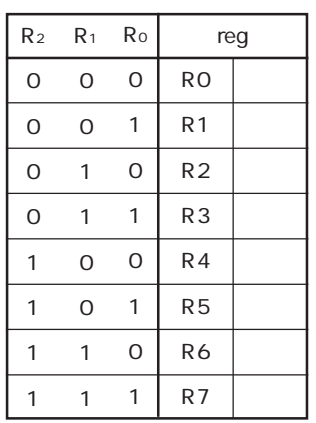

 **4.2.1 命令コード表の説明**

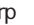

 $ta_{40}$  addr5

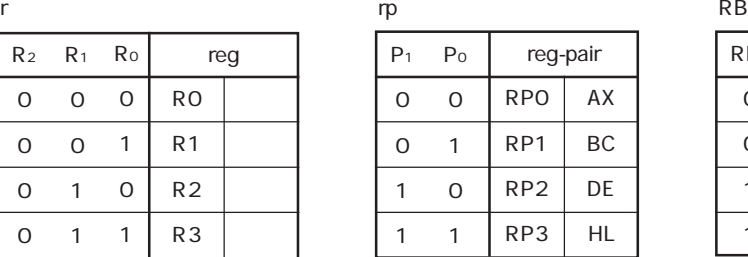

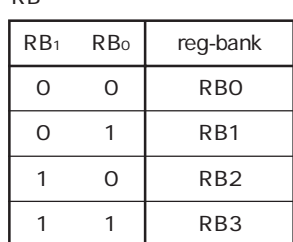

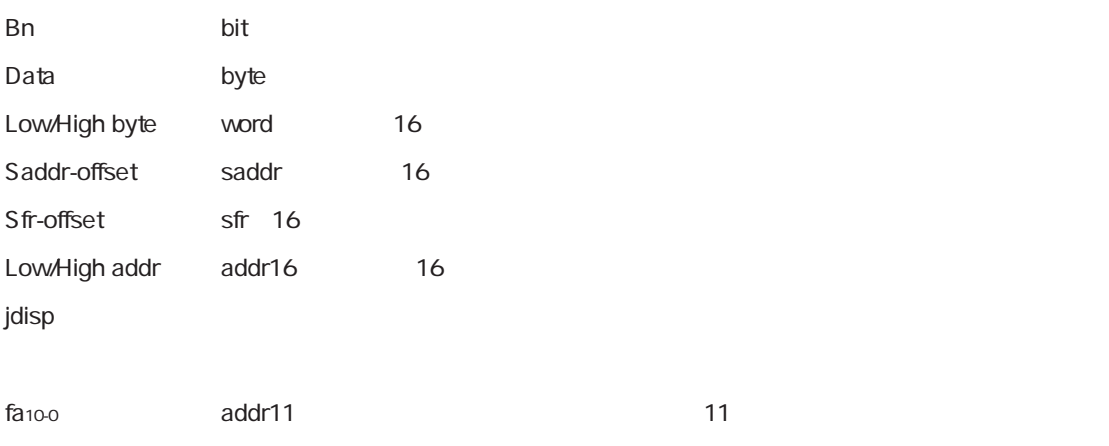

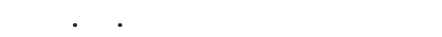

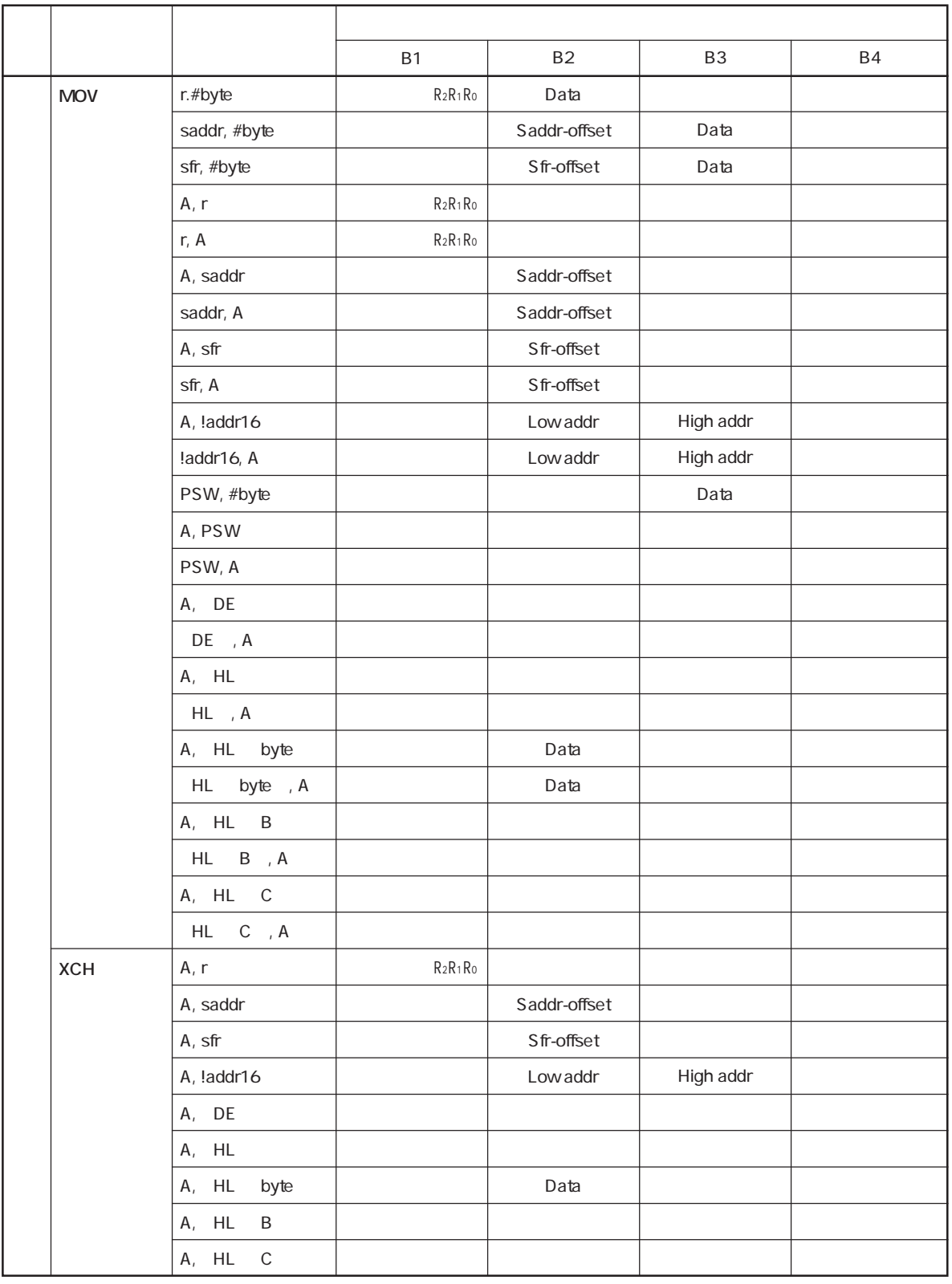

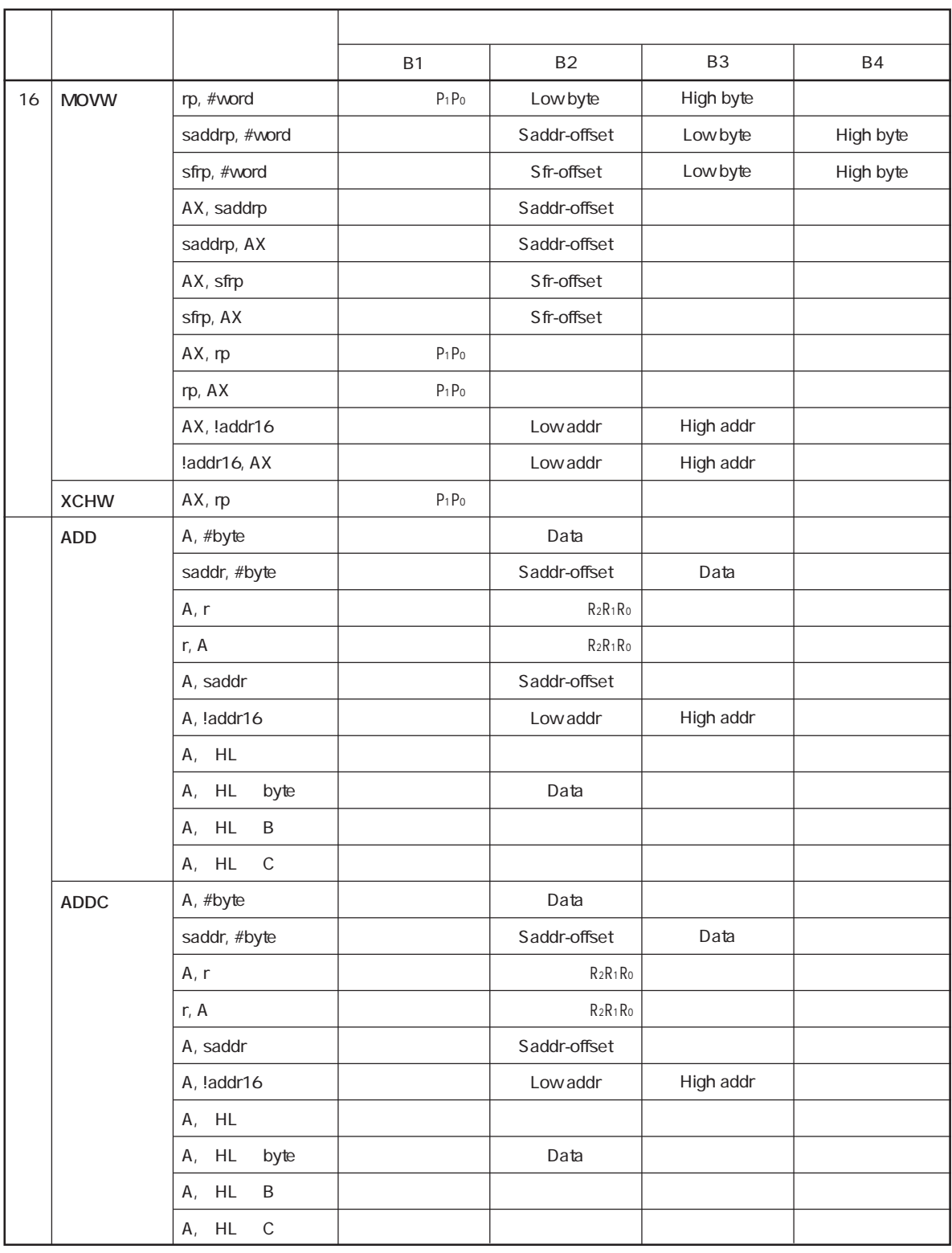

rp=BC, DE, HL

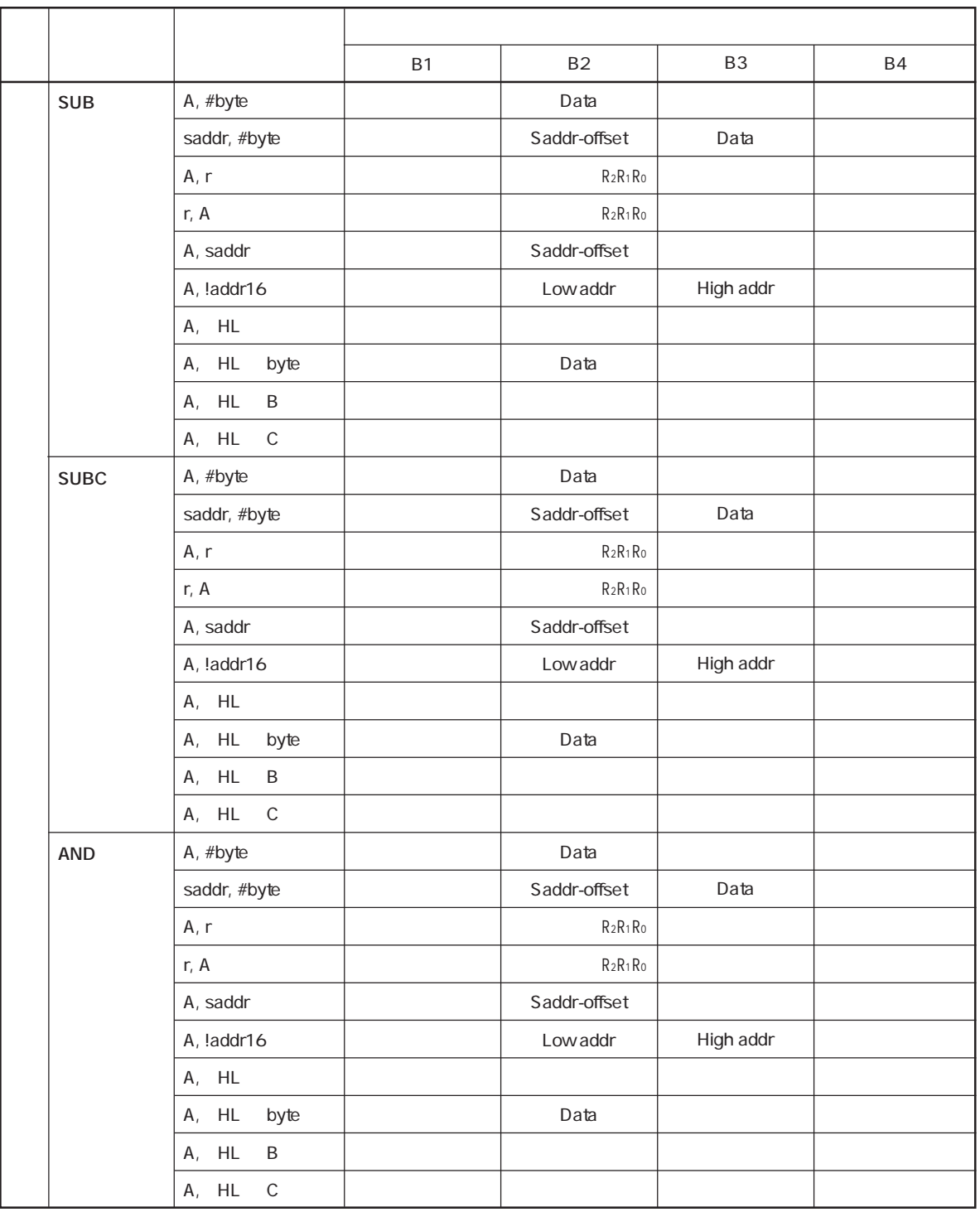

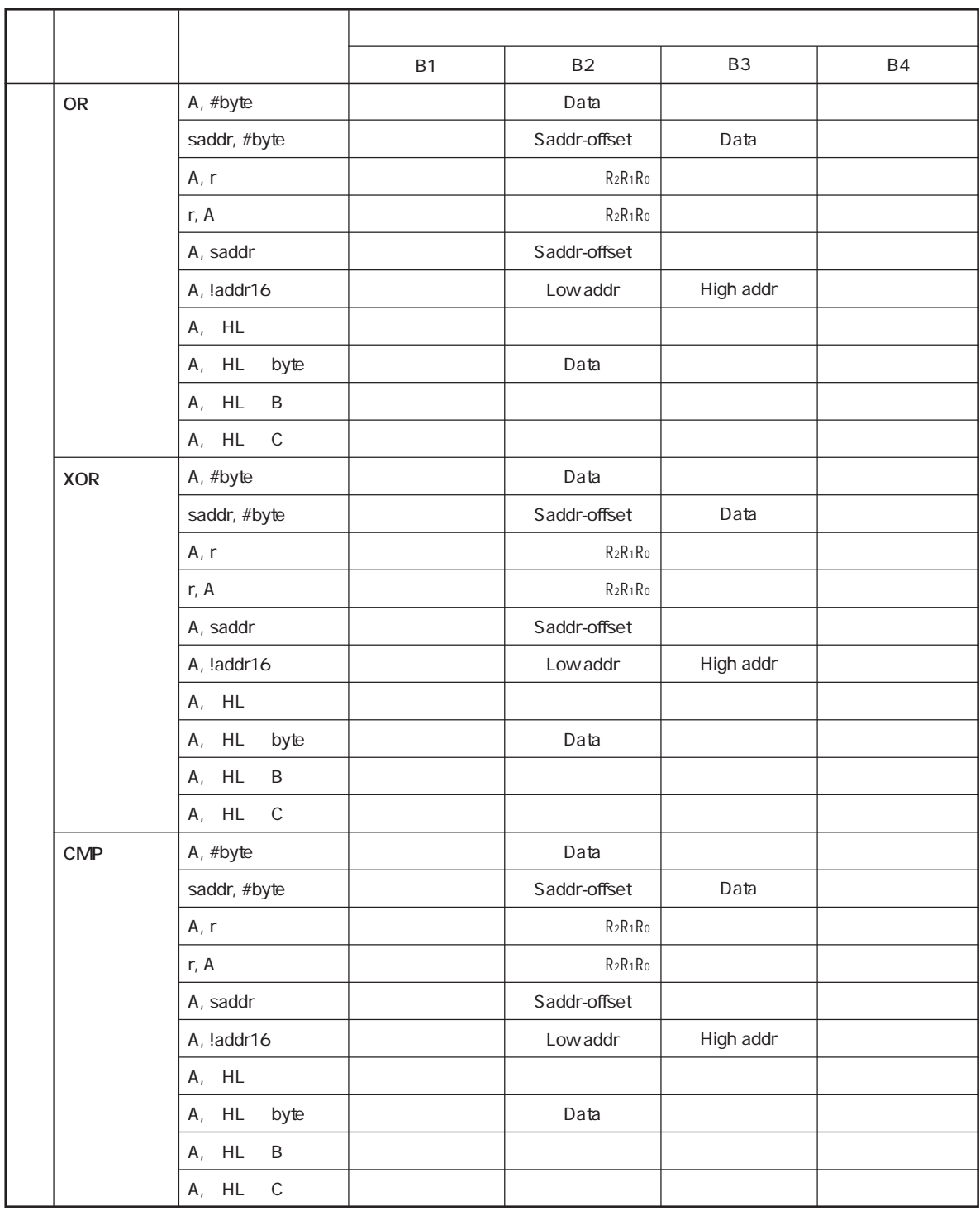

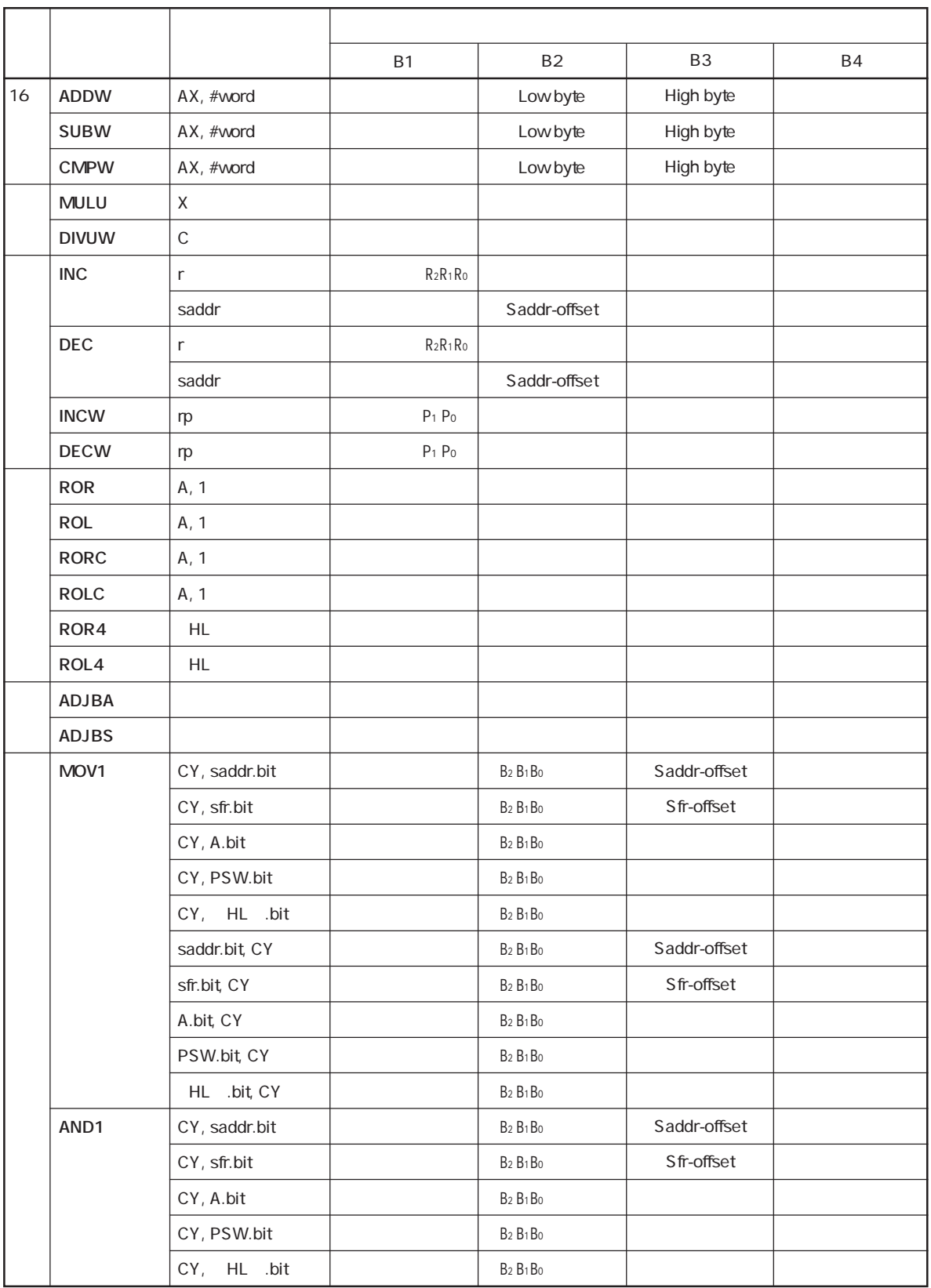

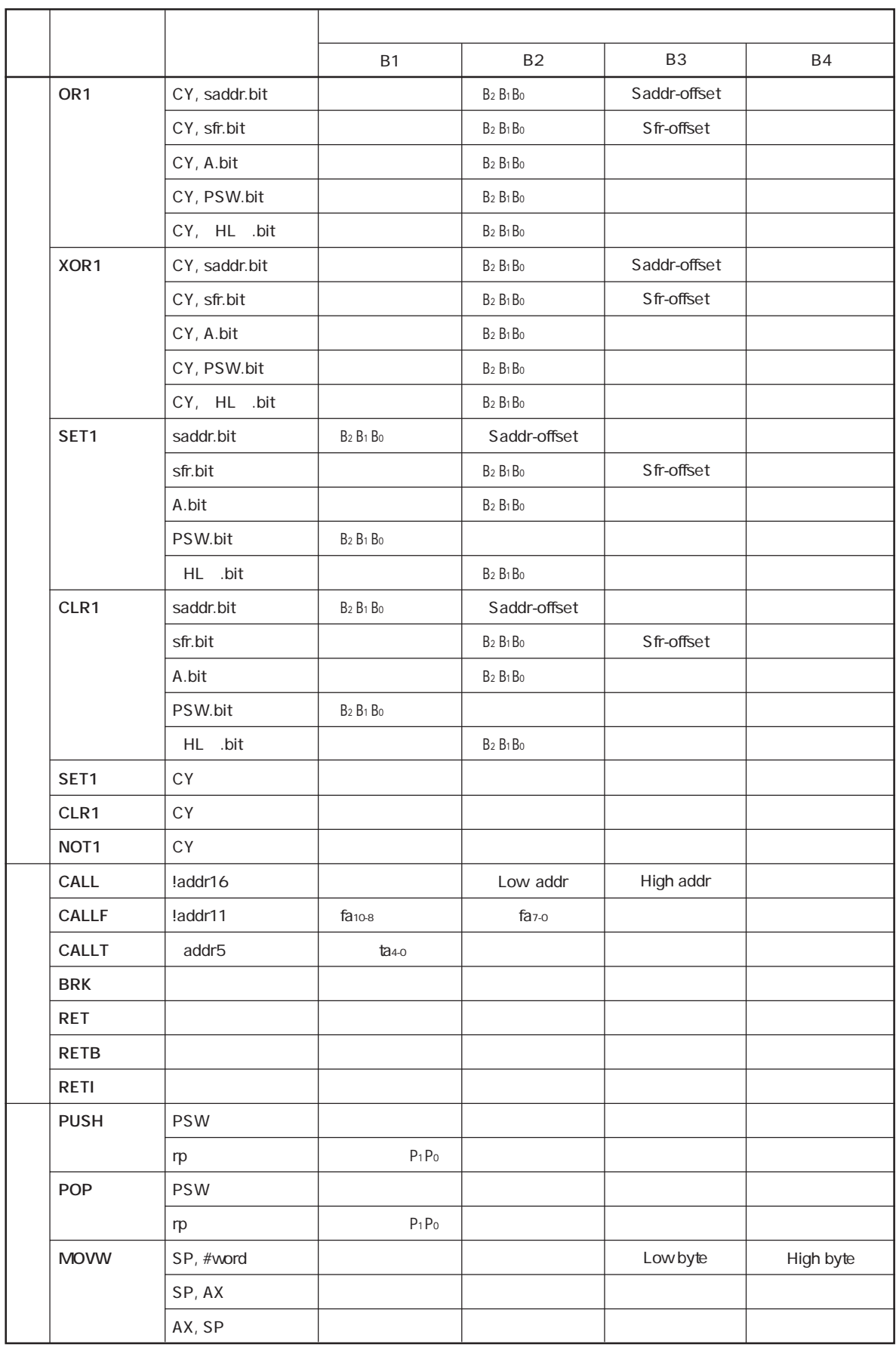

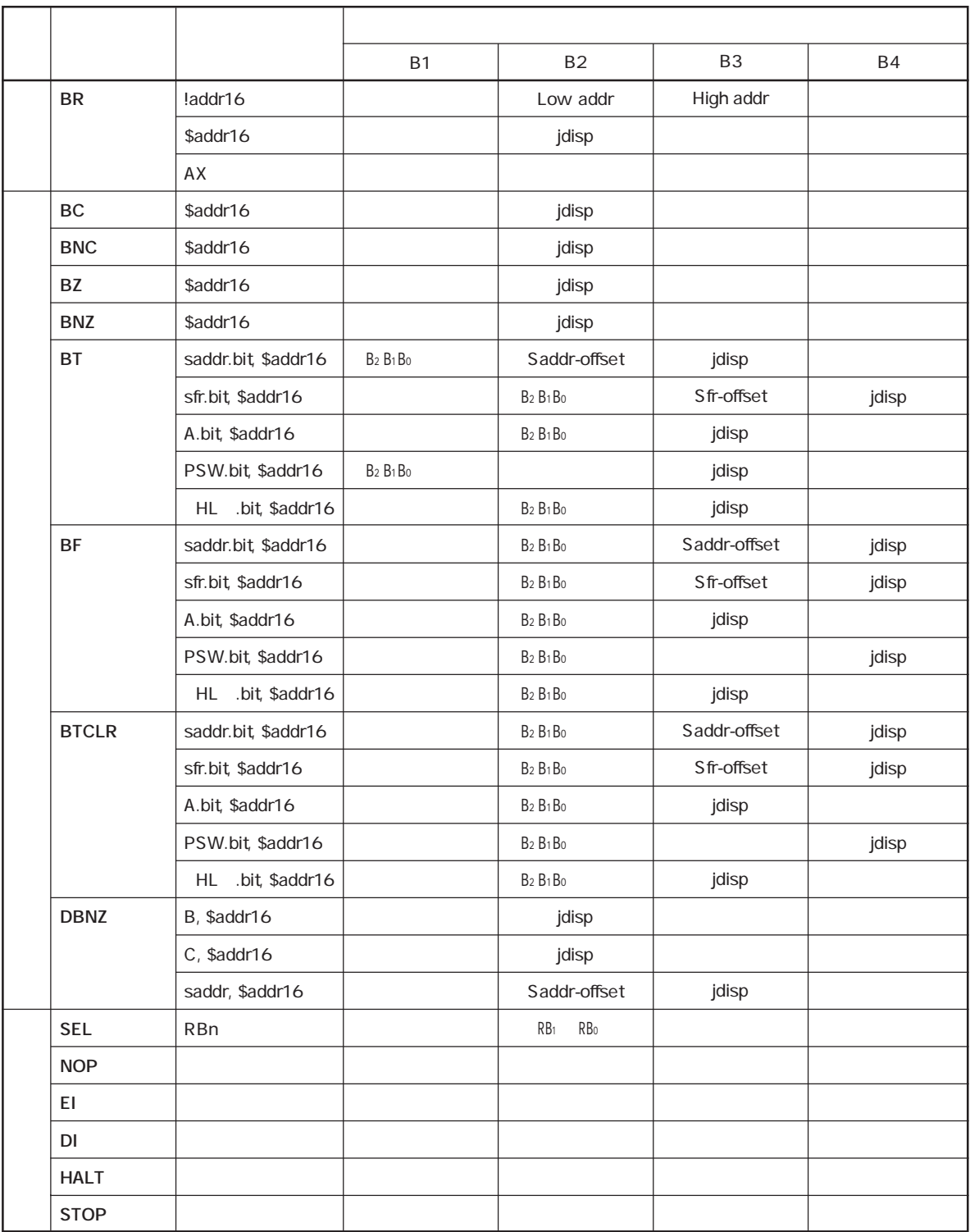

 $78K$ /0 $\overline{a}$ 

 $\star$ 

**78K/0** 

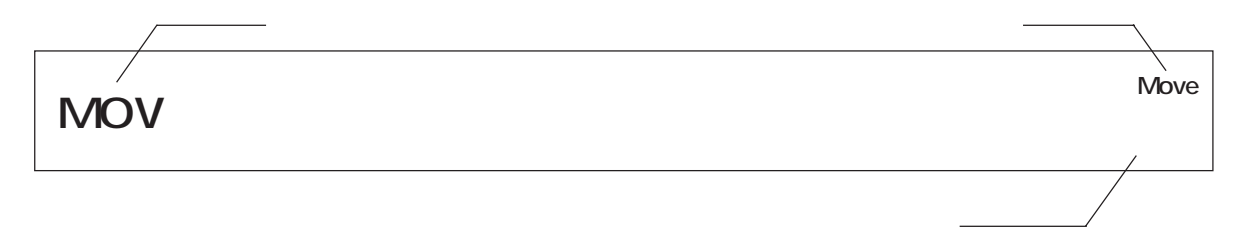

**記 述 例**

**MOV dst, src** 

dst src

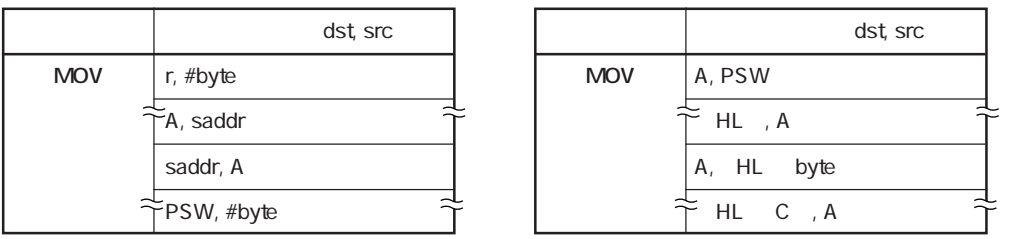

**【オ ペ ラ ン ド】** :この命令で指定できるオペランドを示します。各オペランドの略号の説明は,**4.1**

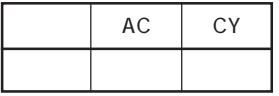

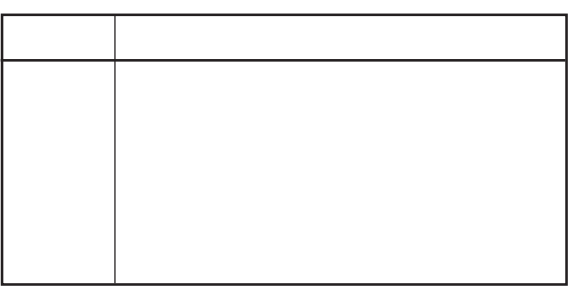

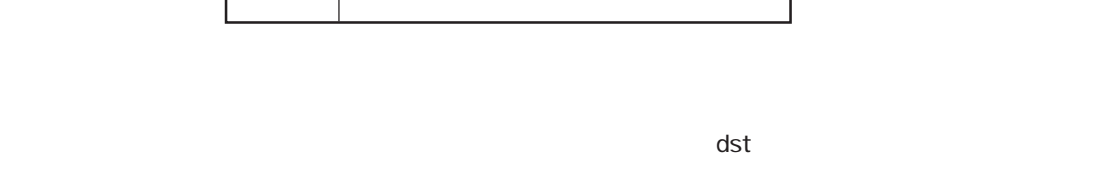

 $\overline{\text{SIC}}$ 

**MOV A, #4DH**4DH

MOV … 52 XCH … 53

**5.1 8ビット・データ転送命令**

### **MOV**  $\qquad \qquad \ldots$

**Move**

#### **MOV dst, src**

dst src

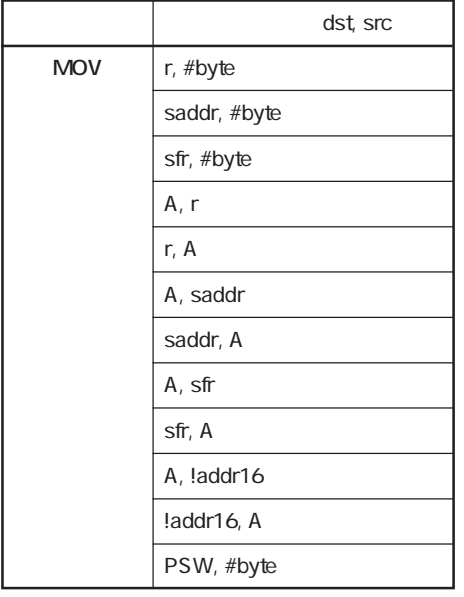

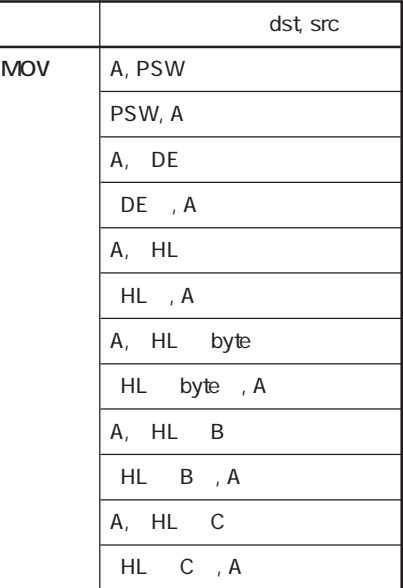

 $r=A$ 

PSW, #byte PSW, A

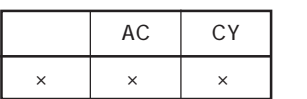

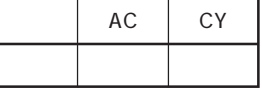

 $\mathsf{dist}$ 

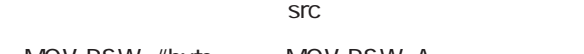

MOV PSW, #byte MOV PSW, A

**MOV A, #4DH**4DH

#### **Exchange**

# $\mathsf{XCH}$

**XCH dst, src** 

dst src

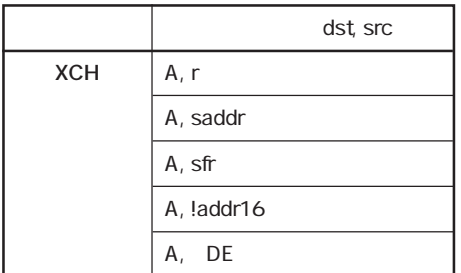

dst, src A,[HL] A, HL byte  $A$ ,  $HL$   $B$ A, HL C **XCH**

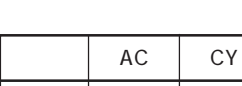

 $r=A$ 

XCH A, FEBCH
B<sub>2</sub>

### **5.2 16ビット・データ転送命令**

 $16$ 

MOVW … 55 XCHW … 56

#### **Move Word**

### **MOVW**

**MOVW dst, src** 

dst src

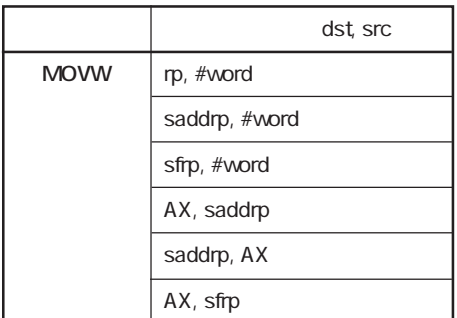

rp=BC, DE, HL

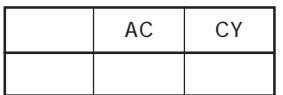

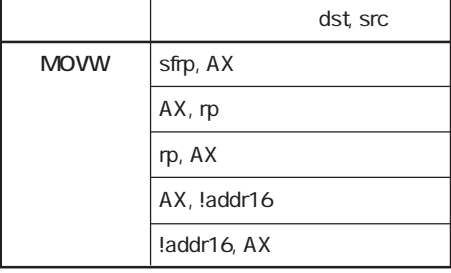

 $\overline{\text{SIC}}$ 

**MOVW AX, HL** HL
AX

 $\mathsf{dist}$ 

# **CHW**  $\sum_{n=1}^{\infty}$

**Exchange Word**

**XCHW dst, src** 

dst src

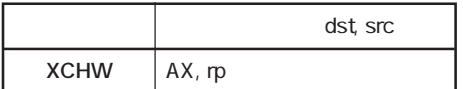

 $rp=BC$ ,  $DE$ ,  $HL$ 

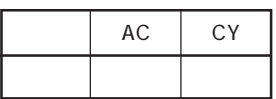

#### XCHW AX, BC AX
BC

ADD … 58 ADDC … 59 SUB … 60 SUBC … 61 AND … 62 OR … 63 XOR … 64 CMP … 65

**5.3 8ビット演算命令**

### $\Lambda$ **DD**  $\Lambda$   $\Lambda$

**Add**

dst, src

A, !addr16 A, HL

**ADD**

A, HL byte A, HL B A, HL C

#### ADD dst, src

dst, CY dst src

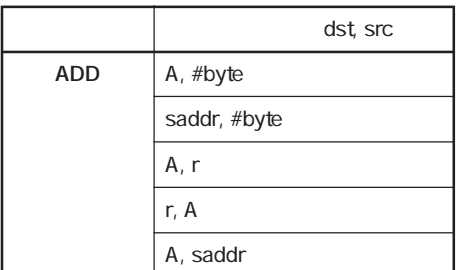

 $r=A$ 

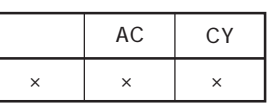

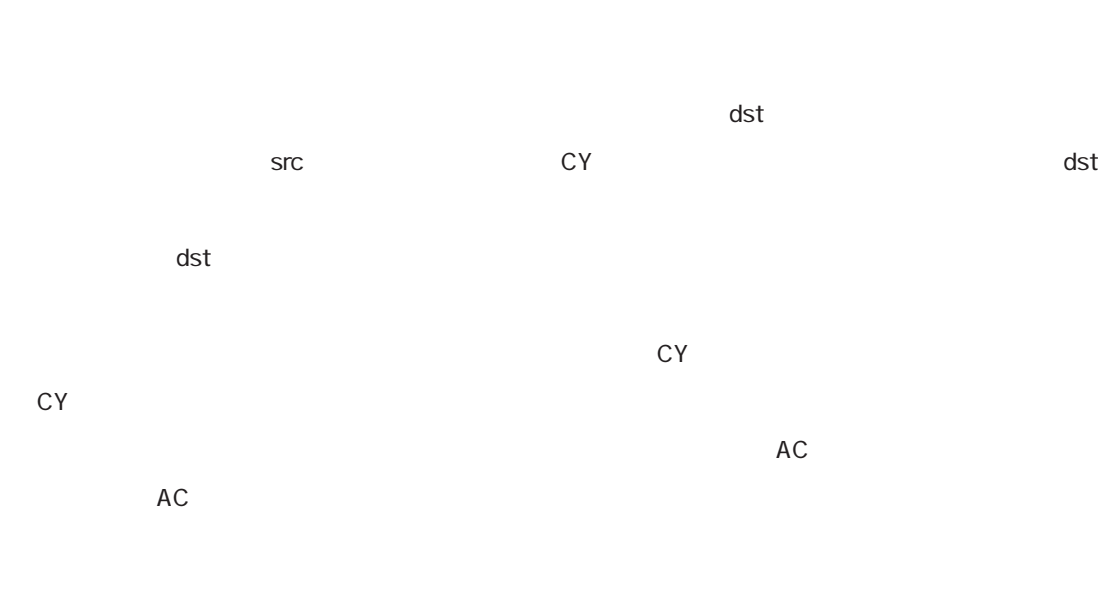

#### ADD CR10, #56H CR10 56H CR10

# **ADDC**  $\qquad \qquad \ldots$

**Add with Carry**

#### ADDC dst, src

dst, CY dst src CY

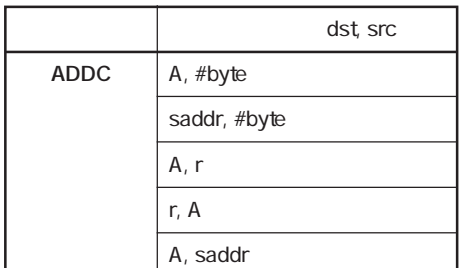

dst, src A, !addr16 A, HL A, HL byte  $A, HL$   $B$ A, HL C **ADDC**

 $r=A$ 

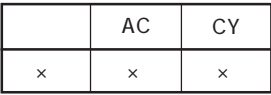

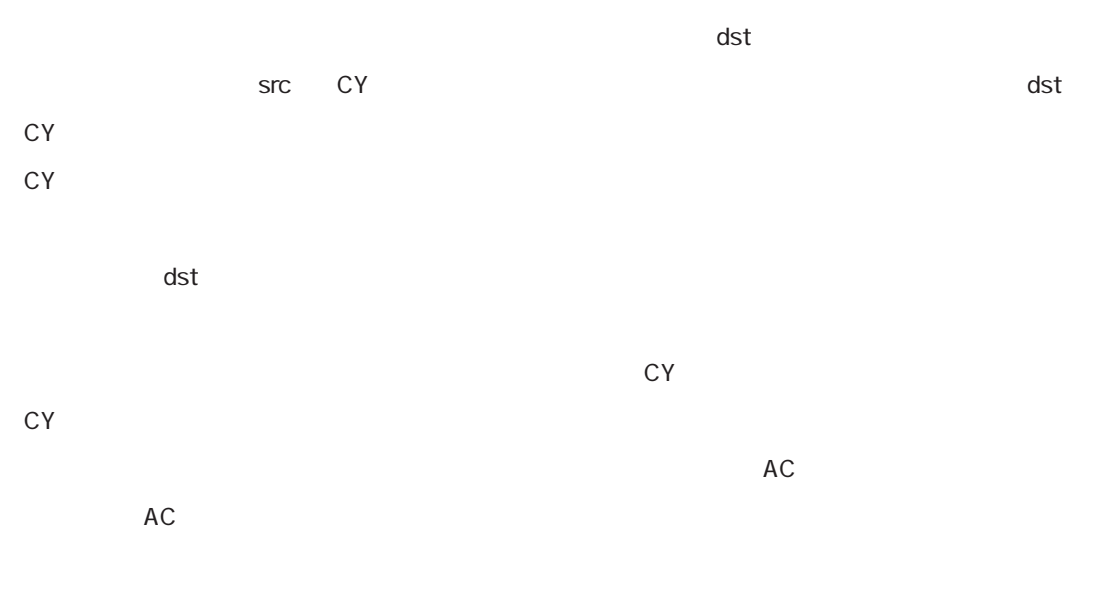

ADDC A, HL B A HL B HL B CY  $\overline{A}$ 

#### **Subtract**

### $\mathsf{SUB}$

#### **SUB dst, src**

dst, CY dst src

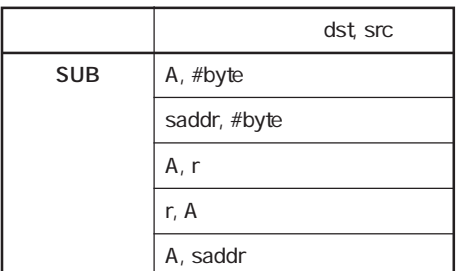

 $r=A$ 

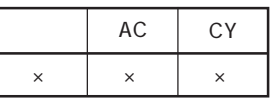

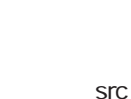

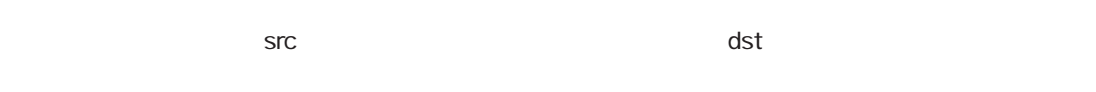

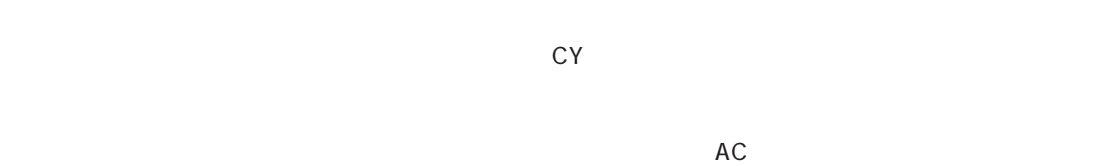

**SUB D, A**<br>D

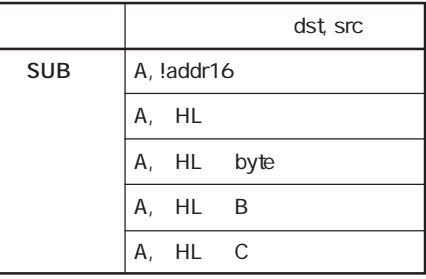

 $\det$  $\overline{\mathsf{Src}}$  and  $\overline{\mathsf{Src}}$ 

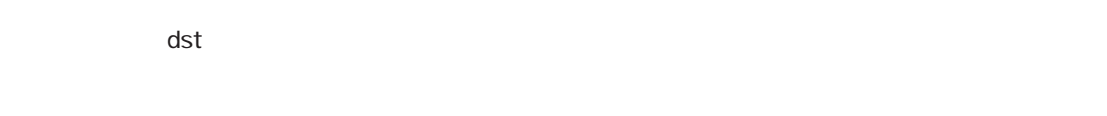

# **SUBC**  $\sum_{n=1}^{\infty}$  **SUBC**

**Subtract with Carry**

#### **SUBC dst, src**

dst, CY dst src CY

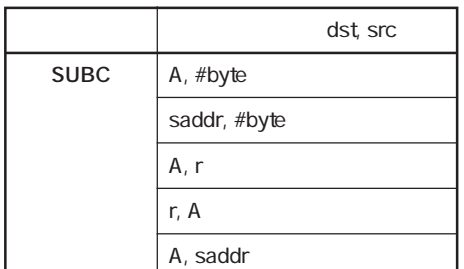

 $r=A$ 

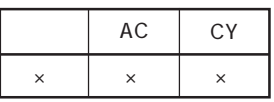

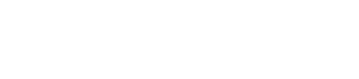

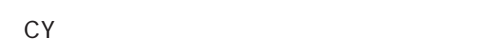

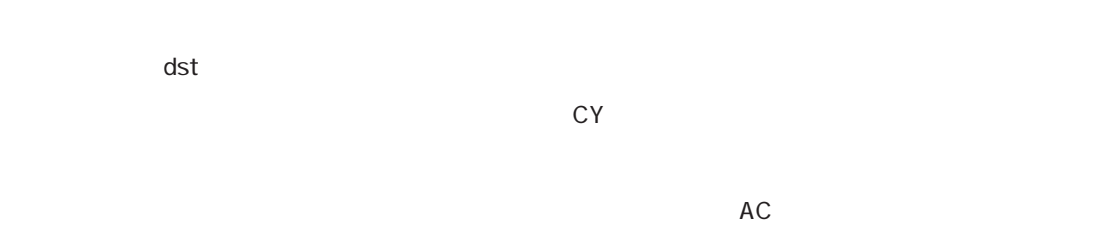

SUBC A, HL A HL<br>  $\begin{array}{ccc} \mathsf{H} \mathsf{H} & \mathsf{H} \end{array}$ 

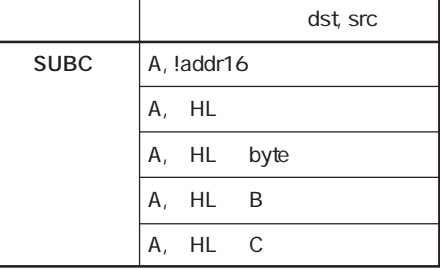

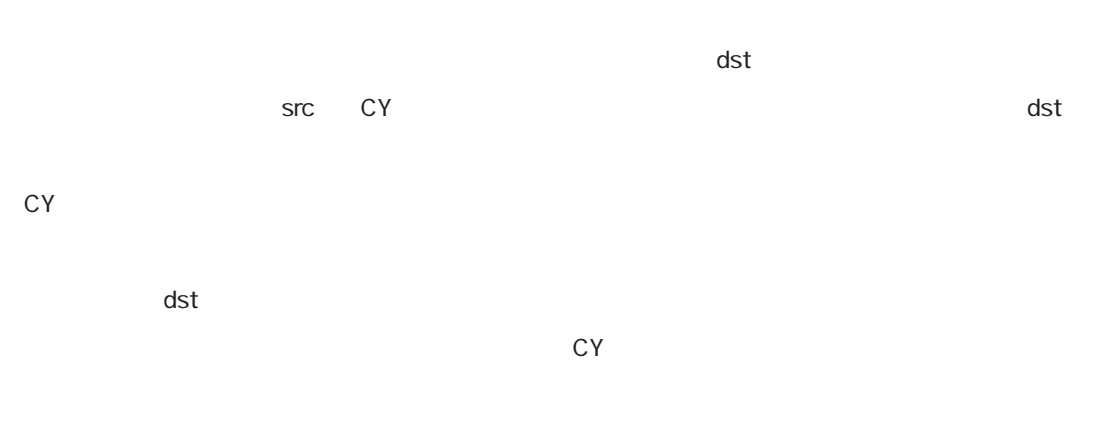

### $\blacksquare$

**And**

dst, src

#### AND dst, src

**【オペレーション】 dst ← dst∧src**

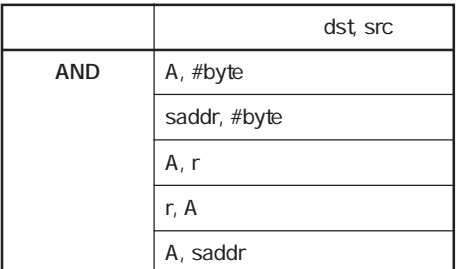

 $r=A$ 

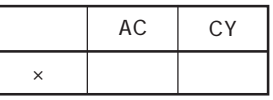

 $\mathsf{dst}$ 

A, !addr16 A, HL

**AND**

A, HL byte  $A, HL$   $B$ A, HL C

dst

**AND FEBAH, #11011100B** FEBAH 11011100B FEBAH

 $\mathsf{S}\mathsf{r}\mathsf{c}$ 

### $\overline{OR}$

**OR dst, src** 

**【オペレーション】 dst ← dst∨src**

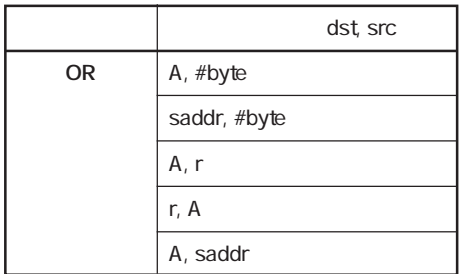

 $r=A$ 

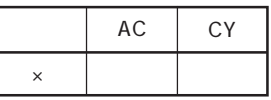

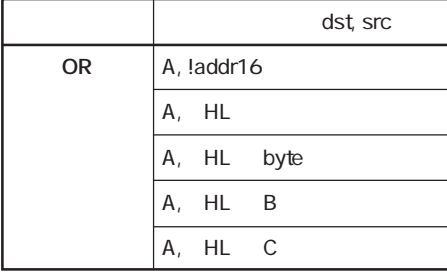

 $\mathsf{dst}$ 

 $\Gamma$ 

dst

**OR A, FE98H** A FE98H A

 $\mathsf{SIC}$ 

**Or**

#### **Exclusive Or**

٦

### $XOR$

#### **XOR dst, src**

**【オペレーション】 dst ← dst src**

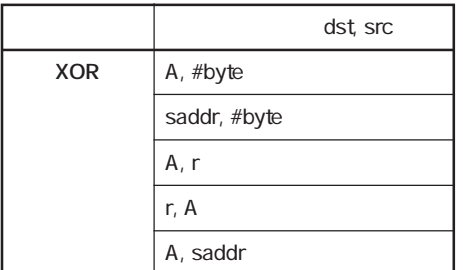

 $r=A$ 

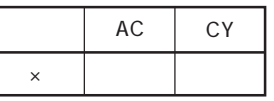

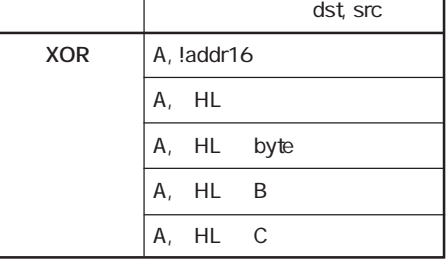

 $\mathsf{dst}$ 

 $\mathsf{SIC}$ dst  $\overline{\phantom{a}}$  src  $\overline{\phantom{a}}$  OFFH  $\det$ 

**XOR A, L**;AU

### **CMP CMP**

**Compare**

CMP dst, src

dst src

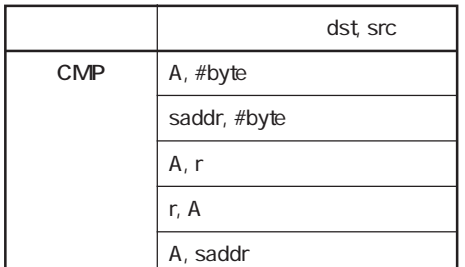

 $r=A$ 

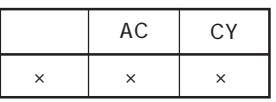

 $\det$ 

 $\overline{\mathsf{SIC}}$ 

$$
Z, AC, CY
$$

 $\mathbb{C}Y$ 

 $AC$ 

CMP FE38H, #38H FE38H **38H 38H** 

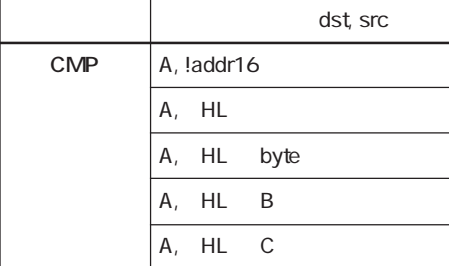

ユーザーズ・マニュアル U12326JJ4V0UM **65**

### . 16

 $16$ 

ADDW … 67 SUBW … 68 CMPW … 69

#### **Add Word**

### **ADDW**  $\qquad \qquad \ldots$

#### ADDW dst, src

dst, CY dst src

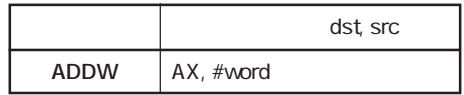

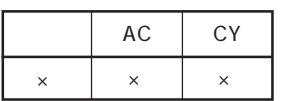

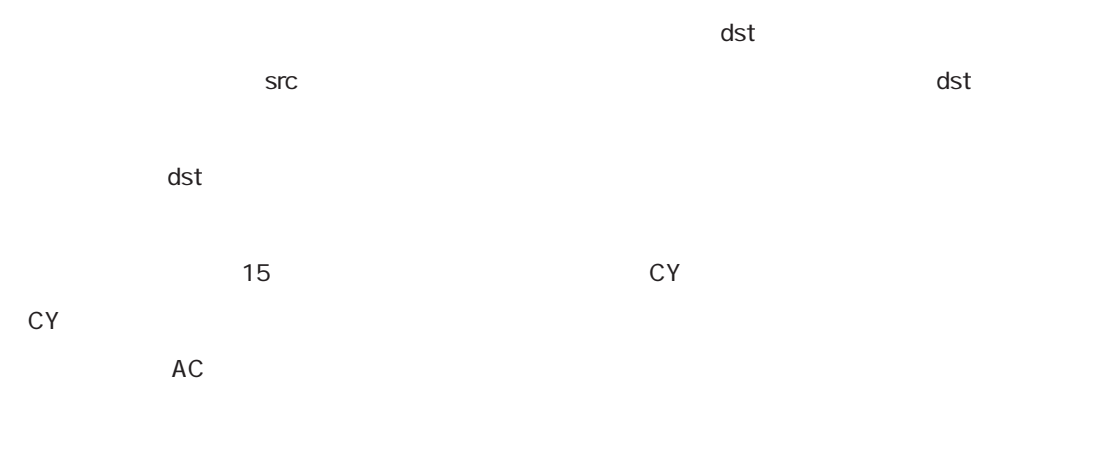

ADDW AX, #ABCDH AX ABCDH AX

### **SUBW**  $\frac{1}{2}$

**Subtract Word**

#### **SUBW dst, src**

dst, CY dst src

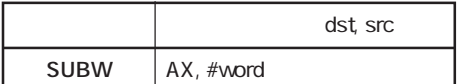

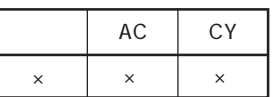

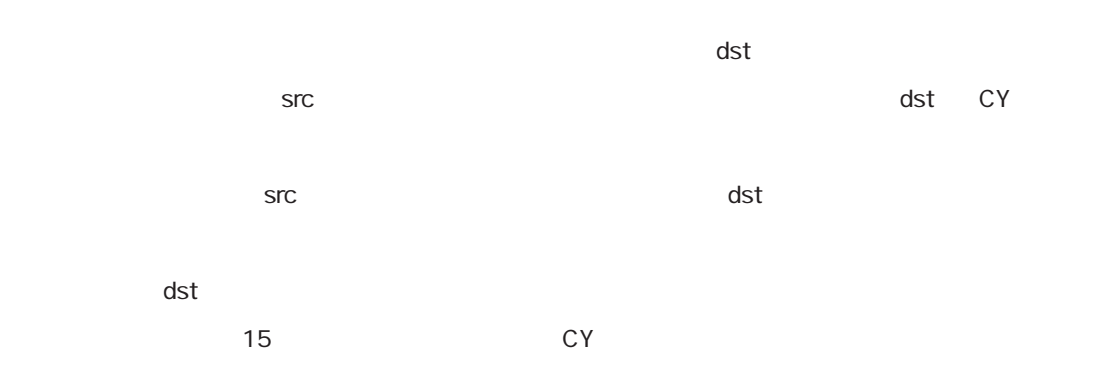

 $AC$ 

SUBW AX, #ABCDH AX
BUBW AX, #ABCDH AX

### **CMPW CMPW**

**Compare Word**

 $CMPW$  dst, src

dst src

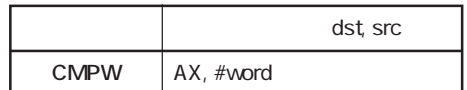

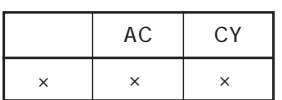

 $\mathsf{dst}$  $\overline{\mathsf{SIC}}$ Z, AC, CY  $15$   $CY$  $AC$ 

CMPW AX, #ABCDH AX ABCDH AX

MULU … 71 DIVUW … 72

**5.5 差点**
# **MULU** *MULU*

**Multiply Unsigned**

**MULU** src

**【オペレーション】 AX ← A × src**

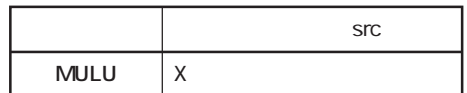

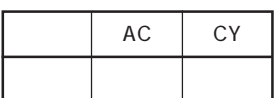

education to the state of the state of the state of the state of the state of the state of the state of the state of the state of the state of the state of the state of the state of the state of the state of the state of t

**MULU X** A X AX

ユーザーズ・マニュアル U12326JJ4V0UM **71**

### **DIVUW**

**Divide Unsigned Word**

#### **DIVUW dst**

**【オペレーション】 AX(商), dst(余り)← AX ÷ dst**

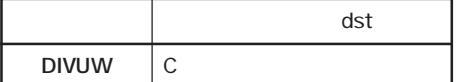

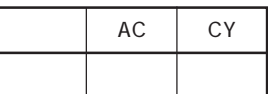

external definition of the control of the definition of the control of the control of the control of the control of the control of the control of the control of the control of the control of the control of the control of  $\det$  $AX$  dst ただし,デスティネーション・オペランド(dst)が0のときは,CレジスタにはXレジスタの内容が格 AX=OFFFFH

DIVUW C AX C AX C

INC … 74 DEC … 75 INCW … 76 DECW … 77

**5.6 増減** 

### INC **INC**

**Increment**

**INC dst** 

dst dst 1

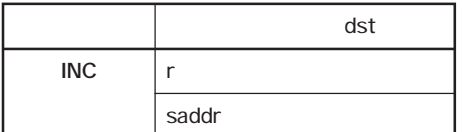

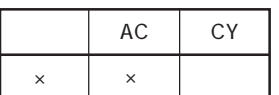

 $\mathsf{dst}$ 

 $AC$ 

 $CY$   $CY$ 

**INC B** 

#### **Decrement**

# **DEC**  $\qquad \qquad \bullet$

DEC dst

dst dst 1

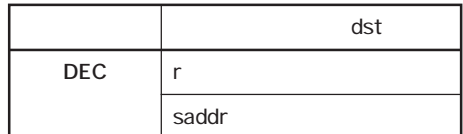

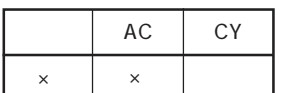

 $\mathsf{dist}$ 

 $AC$ 

用することが多いため,CYフラグの内容は変化させません(複数バイトの演算時にCYフラグを保持さ

dst B C saddr AC, CY DBNZ

DEC FE92H FE92H

## INCW

**Increment Word**

#### **INCW dst**

dst dst 1

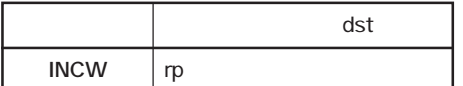

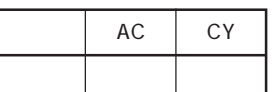

 $\mathsf{dst}$ 

Z, AC, CY

**INCW HL** HL

### DECW

**Decrement Word**

#### **DECW** dst

dst dst 1

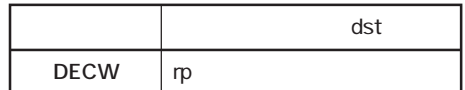

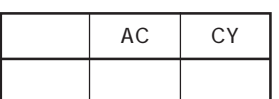

 $\mathsf{dist}$ 

Z, AC, CY

**DECW DE** DE

ROR … 79 ROL … 80 RORC … 81 ROLC … 82 ROR4 … 83 ROL4 … 84

**5.7 ローテート命令**

# $\text{ROR}$

**Rotate Right**

**ROR dst, cnt** 

**【オペレーション】 (CY, dst7 ← dst0, dstm-1 ← dstm)×1回**

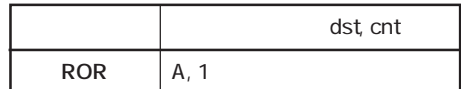

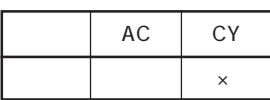

 $\mathsf{dist}$ 

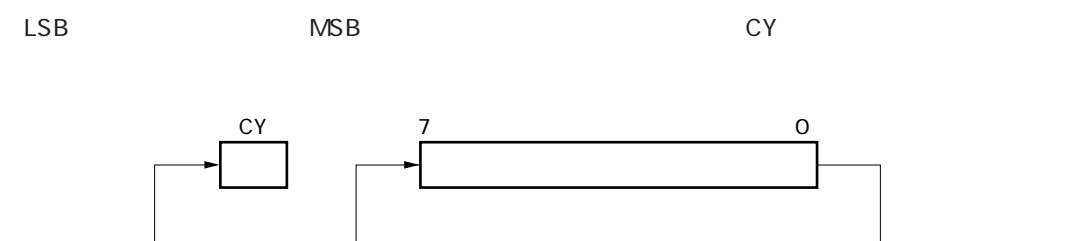

**ROR A, 1** A

### $ROL$

**Rotate Left**

**ROL dst, cnt** 

**【オペレーション】(CY, dst0 ← dst7, dstm+1 ← dstm)×1回**

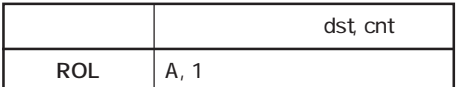

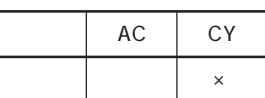

 $\mathsf{dist}$ 

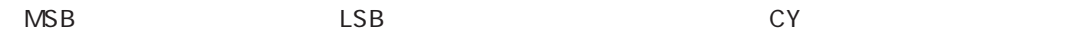

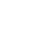

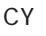

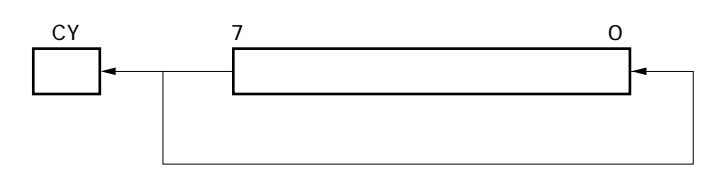

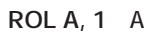

# **RORC** *RORC*

**Rotate Right with Carry**

**RORC** dst, cnt

CY dsto, dst7 CY, dst<sub>m</sub> 1 dst<sub>m</sub> ×

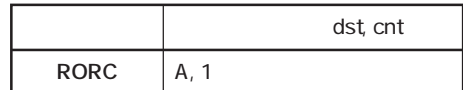

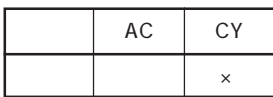

dst CY

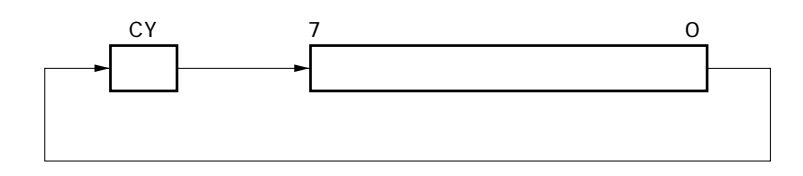

**RORC A, 1** A CY

ユーザーズ・マニュアル U12326JJ4V0UM **81**

# **ROLC** *ROLC*

**Rotate Left with Carry**

**ROLC dst, cnt** 

CY dst<sub>7</sub>, dsto CY, dst<sub>m</sub> 1 dst<sub>m</sub> ×

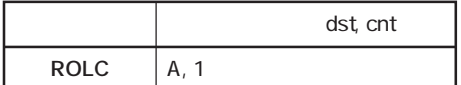

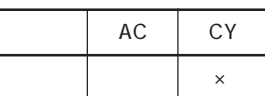

dst CY

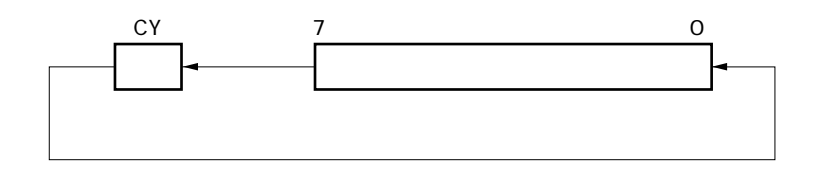

**ROLC A, 1** A CY

## **右方向のディジット・ローテート ROR4**

**Rotate Right Digit**

### $ROR4$  dst

**【オペレーション】 A3-0←(dst)3-0,(dst)7-4 ← A3-0,(dst)3-0 ←(dst)7-4**

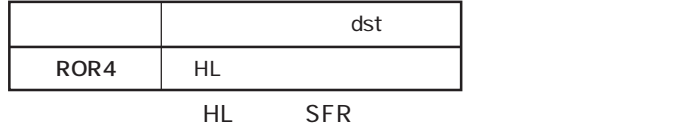

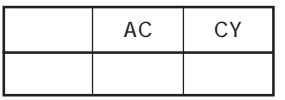

●Aレジスタの下位4ビットとデスティネーション・オペランド(dst)の2桁のディジット・データ(4

 $A$ 

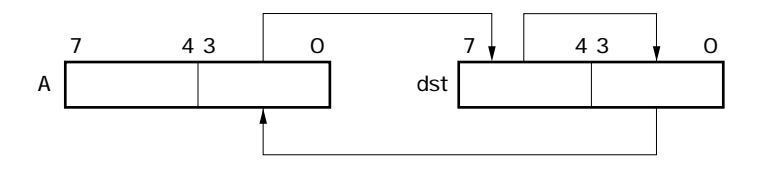

#### **ROR4 HL** A HL

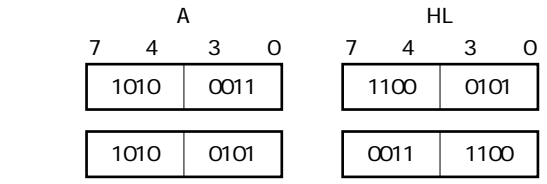

**Rotate Left Digit**

#### **ROL4 dst**

**【オペレーション】 A3-0 ←(dst)7-4,(dst)3-0 ← A3-0,(dst)7-4 ←(dst)3-0**

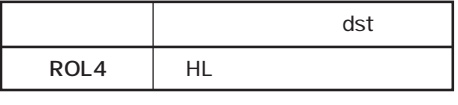

 $HL$  SFR

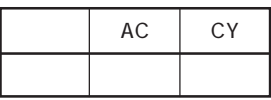

●Aレジスタの下位4ビットとデスティネーション・オペランド(dst)の2桁のディジット・データ(4

 $A$ 

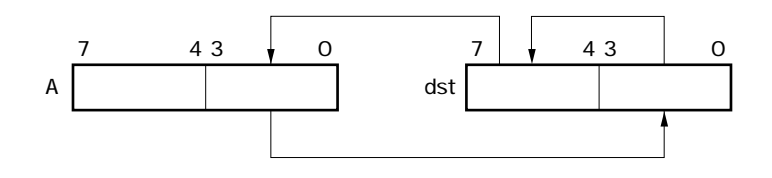

#### **ROL4 HL** A HL

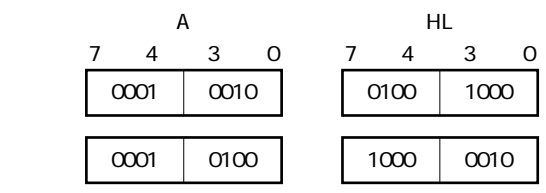

### . **BCD**

BCD補正命令には,次の命令があります。

ADJBA … 86 ADJBS … 87

### **ADJBA**

**Decimal Adjust Register for Addition 加算結果の10進補正**

**【命 令 形 式】 ADJBA**

**Decimal Adjust Accumulator for Addition** 

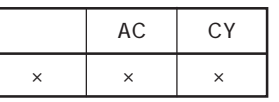

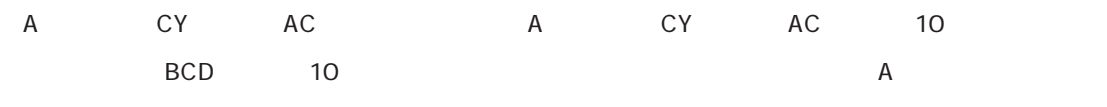

 $\overline{A}$ 

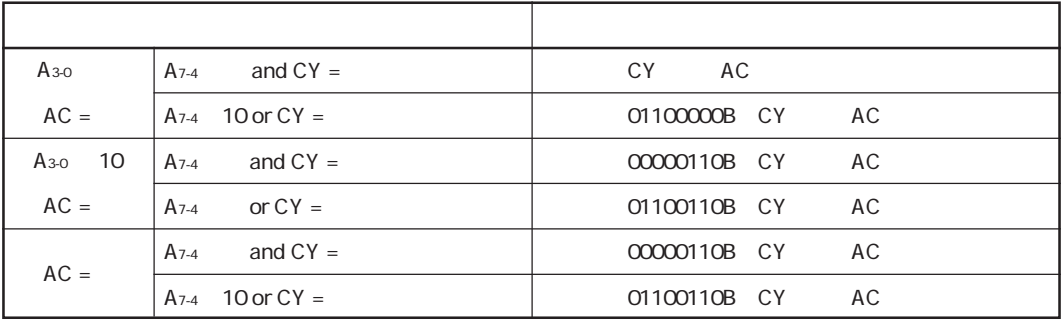

### **ADJBS**

**Decimal Adjust Register for Subtraction 減算結果の10進補正**

**【命 令 形 式】 ADJBS**

Decimal Adjust Accumulator for Subtraction

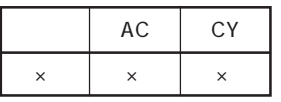

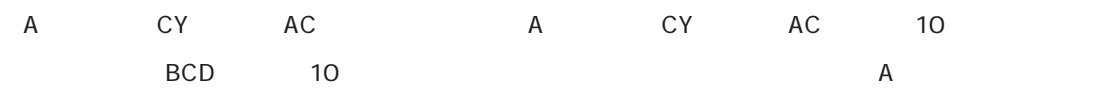

 $\overline{A}$ 

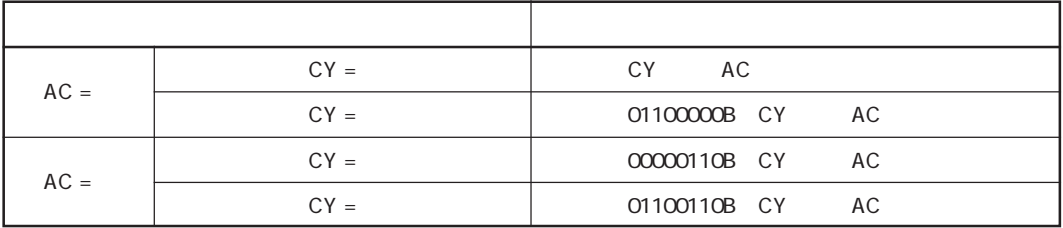

MOV1 … 89 AND1 … 90 OR1 … 91 XOR1 … 92 SET1 … 93 CLR1 … 94 NOT1 … 95

**5.9 ビット操作命令**

## **MOV1 1ビット・データの転送**

**Move Single Bit**

**MOV1 dst, src** 

dst src

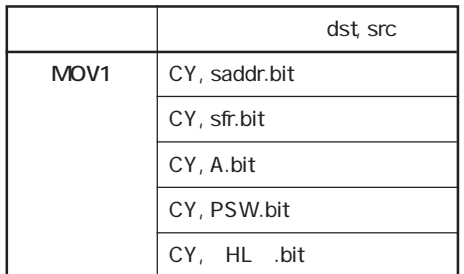

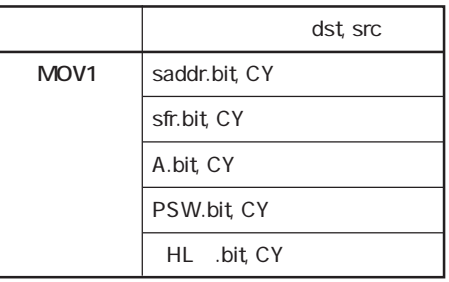

dst CY P

×

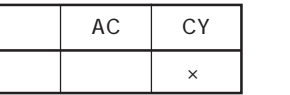

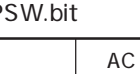

×

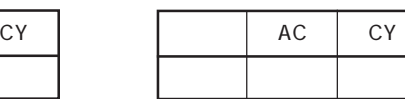

 $\mathsf{dst}$ 

 $\mathsf{SIC}$ 

erted and the CY, the PSW.bit control and a state CY, the PSW.bit of the SW. bit of the SW. bit control and the SW. bit control and the SW. bit control and the SW. bit control and the SW. bit control and the SW. bit contro

**MOV1 P3.4, CY** CY

## **1 AND1 1**

**And Single Bit**

AND1 dst, src

dst dst src

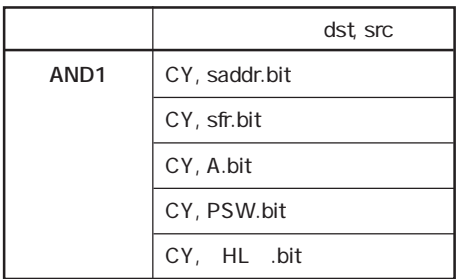

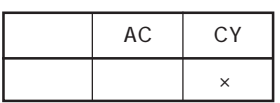

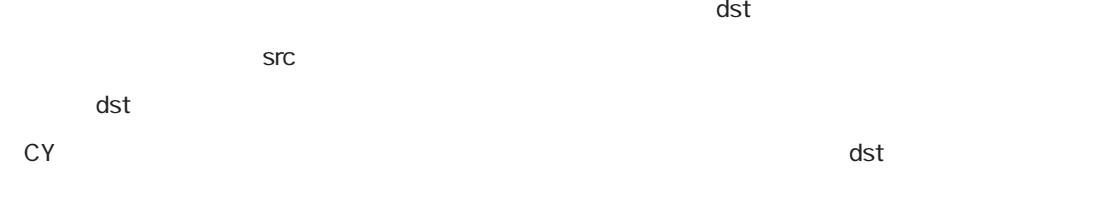

AND1 CY, FE7FH.3 FE7FH CY CY

# **1ビット・データの論理和 OR1**

**Or Single Bit**

OR1 dst, src

dst dst src

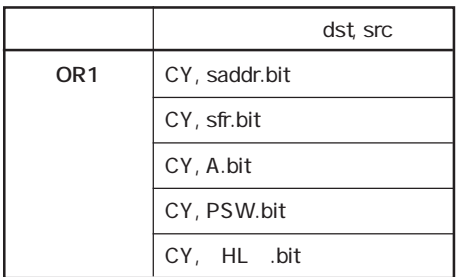

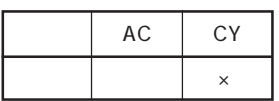

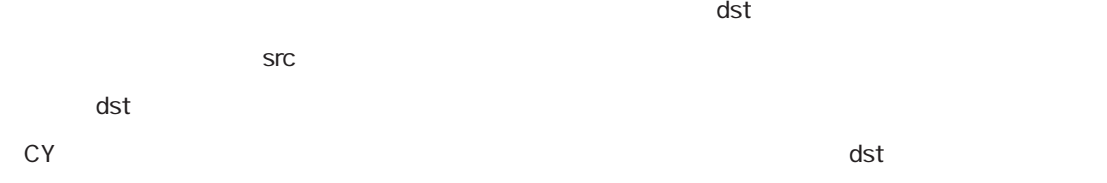

**OR1 CY, P2.5**<br>
CY

# **1992. 1993. 1993. 1993. 1993. 1993. 1999. 1999. 1999. 1999. 1999. 1999. 1999. 1999. 1999. 1999. 1999. 1999. 1999. 1999. 1999. 1999. 1999. 1999. 1999. 1999. 1999. 199**

**Exclusive Or Single Bit**

**XOR1 dst, src** 

**dst** dst  $\forall$  src

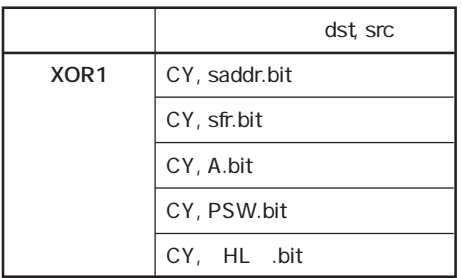

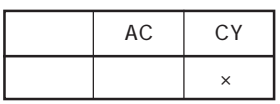

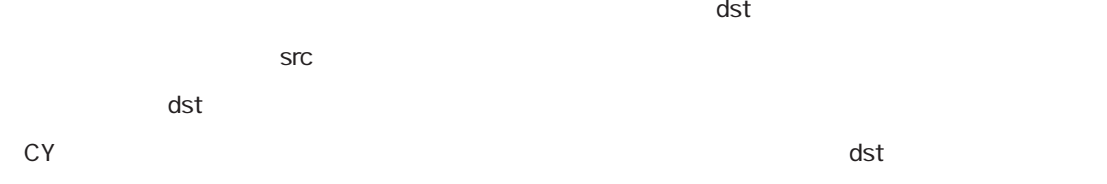

**XOR1 CY, A.7**;Aレジスタのビット7とCYフラグの排他的論理和をとり,結果をCYフラグに格納

# **1999 1999 1999 1999 1999 1999 1999 1999 1999 1999 1999 1999 1999 1999 1999**

Set Single Bit Carry Flag

SET1 dst

**【オペレーション】 dst ← 1**

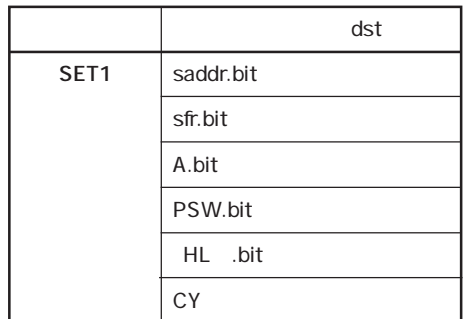

dst PSW.bit

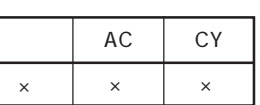

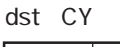

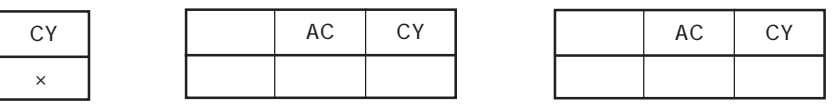

 $\det$ 

dst CY PSW.bit

**SET1 FE55H.1** FE55H

# **1999 1999 1999 1999 1999 1999 1999 1999 1999 1999 1999 1999 1999 1999 1999**

Clear Single Bit Carry Flag

**【命 令 形 式】 CLR1 dst**

dst 0

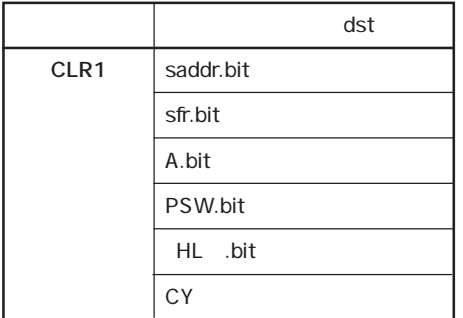

dst PSW.bit dst CY

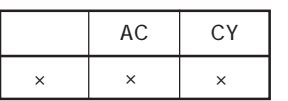

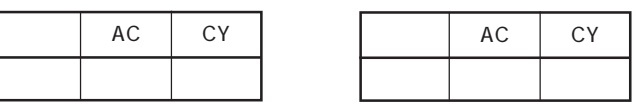

 $\det$ 

erted and the CY, the PSW.bit control and  $\alpha$  psychology  $\alpha$  psychology  $\alpha$  psychology  $\alpha$ 

**CLR1 P3.7**;ポート3のビット7をクリア(0)する。

# **1ビット・データの論理否定 NOT1**

**Not Single Bit Carry Flag** 

**NOT1 dst** 

dst <del>dst</del>

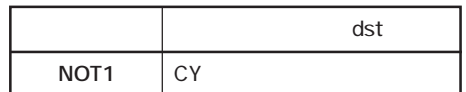

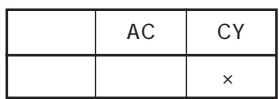

CY

**NOT1 CY** CY

**5.10 コール・リターン命令**

CALL … 97 CALLF … 98 CALLT … 99 BRK … 100 RET … 101 RETI … 102 RETB … 103

### **CALL**

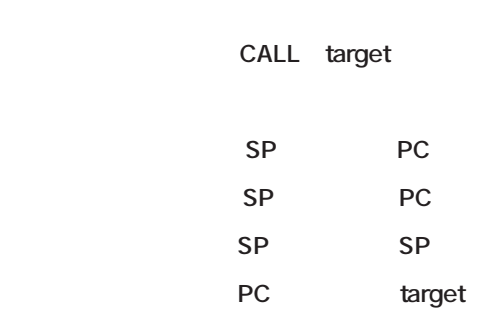

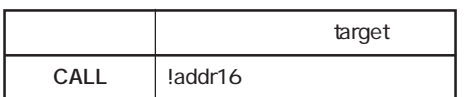

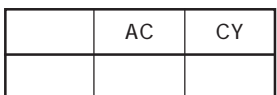

 $16$ 

ークの作品(PC+3)をスタックについて、この命令の先頭アドレス(Target)で指定されている。

CALL **!3059H** 3059H

**16** 

**Call**

### **CALLF**

**Call Flag**

**サブルーチン・コール(11ビット直接指定)**

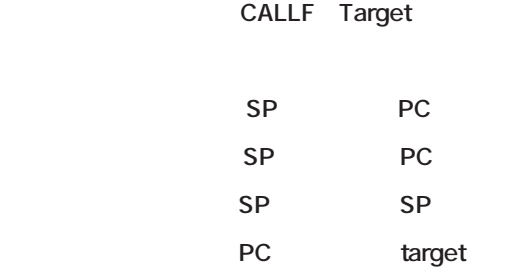

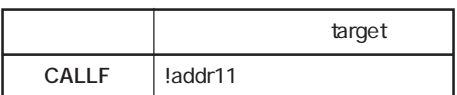

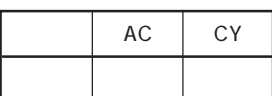

O8OOH-OFFFH

ー<br>PC 0800H-0FFFH  $\sim$  200001B O8OOH-OFFFH

CALLF **!OC2AH** OC2AH

#### **Call Table**

### **サブルーチン・コール(コール・テーブル参照) CALLT**

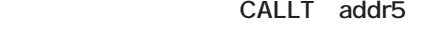

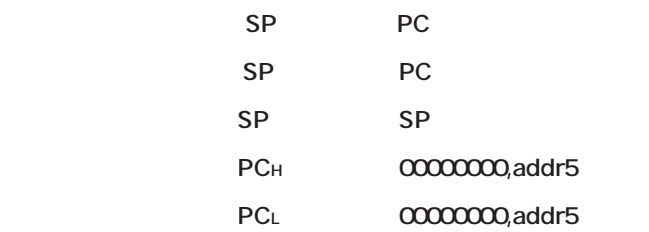

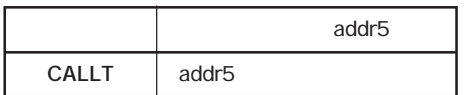

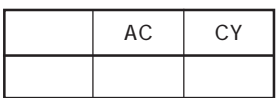

 $PC$ 

00000000B addr5

CALLT 40H 0040H, 0041H

## **BRK Since**  $\mathbf{B}$  **BRK**

**Break**

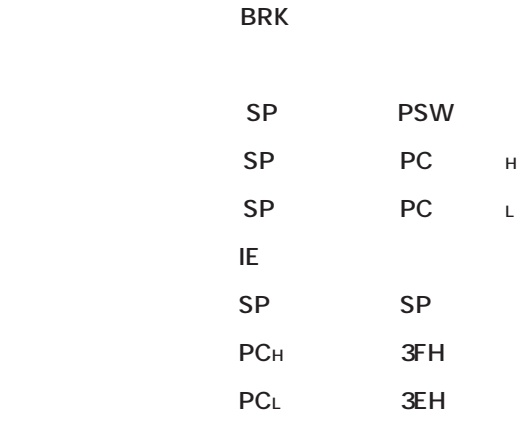

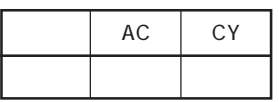

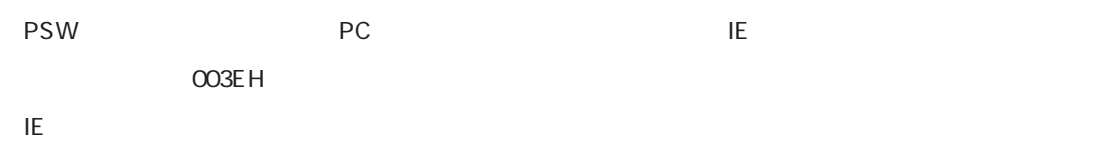

 $RETB$ 

# **サブルーチンからの復帰 RET**

#### **Return**

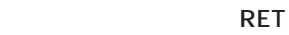

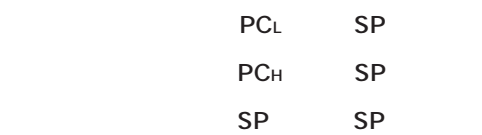

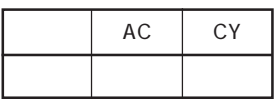

CALL, CALLF, CALLT

 $\overline{P}$ 

# **NETI RETI**

**Return from Interrupt**

#### **【命 令 形 式】 RETI**

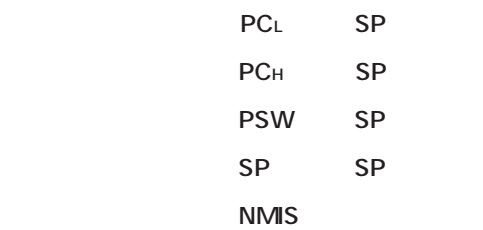

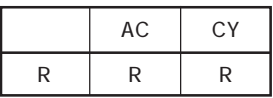

ークについて、PSWに関するデータのデータをPCとPSWに関するデータのリターンします。<br>アメリカのリターンします。

edition of the state of the state of the state of the state of the state of the state of the state of the state of the state of the state of the state of the state of the state of the state of the state of the state of the

トラグはメタカラのアメリカには、AMIS<br>アメリカにはメタカラのアメリカには、AMIS

 $\overline{R}$ ETI $\overline{R}$ ETI $\overline{R}$  NMIS

## **RETB EXAMPLE 2008**

**Return from Break**

#### **【命 令 形 式】 RETB**

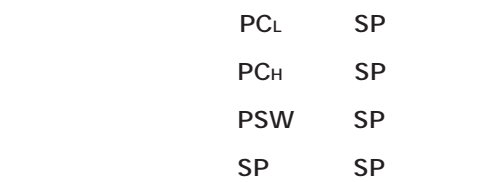

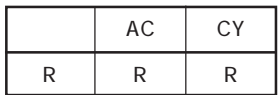

ed BRK

PC PSW

**5.11 スタック操作命令**

PUSH … 105 POP … 106 MOVW SP, src … 107 MOVW AX, SP … 107

# **プッシュ PUSH**

**Push**

#### **PUSH src**

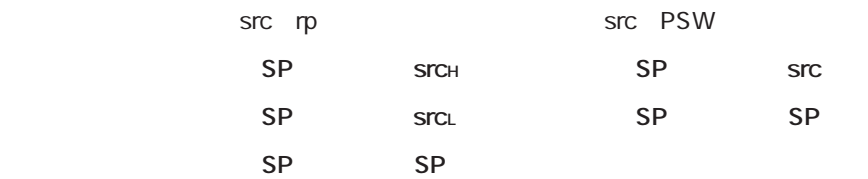

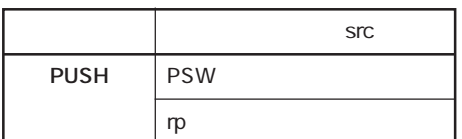

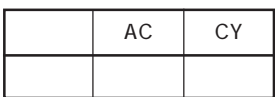

 $\mathsf{SIC}$ 

**PUSH AX** AX

### **ポップ POP**

**Pop**

#### **POP dst**

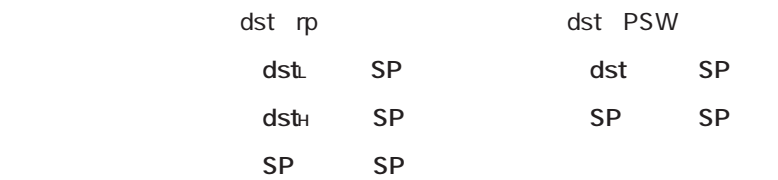

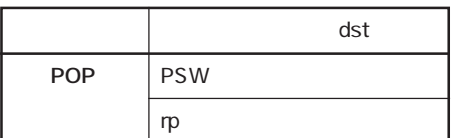

dst rp PSW

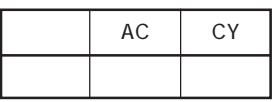

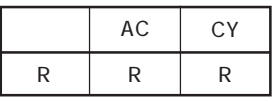

 $\blacksquare$ 

PSW

**POP PSW** 

**POP AX** AX
## **MOVW SP,src MOVW AX,SP**

**Move Word**

**MOVW dst, src** 

dst src

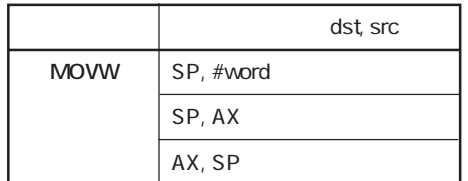

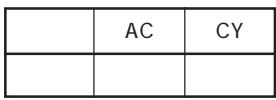

 $\mathsf{dst}$ 

 $\mathsf{SIC}$ 

**MOVW SP, #FE1FH**<br>FE1FH

**5.12 無条件分岐命令**

BR … 109

#### **Branch**

## **上升** 医尿病分泌 医尿病分泌 医尿病分泌 医尿病分泌 医尿病分泌 医尿病分泌

**BR** target

**【オペレーション】 PC ← target**

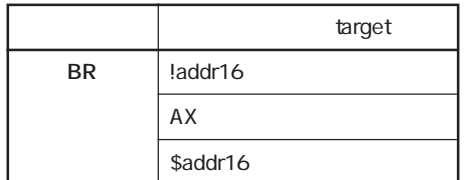

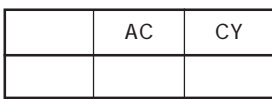

 $\frac{d}{dt}$  target the pc state  $\frac{d}{dt}$  and  $\frac{d}{dt}$ 

**BR AX** AX

### **5.13 条件付き分岐命令**

BC … 111 BNC … 112 BZ … 113 BNZ … 114 BT … 115 BF … 116 BTCLR … 117 DBNZ … 118

### **BC**

**Branch if Carry**

CY=

**BC \$addr16** 

PC PC **jdisp8 if CY =** 

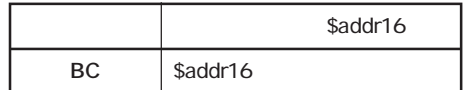

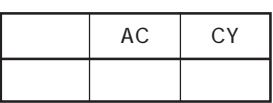

 $CY =$  $CY =$ 

**BC \$300H** CY= 0300H CY= 0300H

### **BNC**

**Branch if Not Carry**  $CY =$ 

#### **BNC \$addr16**

PC PC **jdisp8 if CY =** 

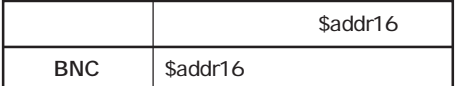

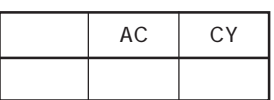

 $CY =$  $CY =$ 

**BNC \$300H** CY = 0300H

### **BZ**

**Branch if Zero**

 $Z =$ 

#### **BZ \$addr16**

PC PC **jdisp8 if Z =** 

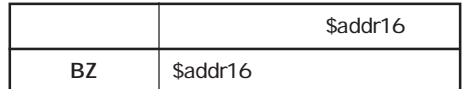

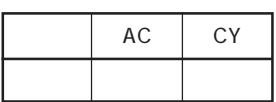

 $Z =$  $Z =$ 

**DEC B**

**BZ \$3C5H** B 03C5H 03C5H 0344H-0443H

### **BNZ**

**Branch if Not Zero**  $Z =$ 

#### **BNZ \$addr16**

PC PC **jdisp8 if Z =** 

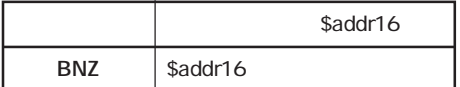

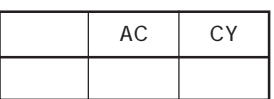

 $Z =$ 

 $Z =$ 

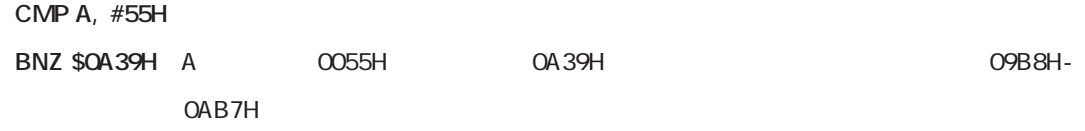

**Branch if True**

**BT bit, \$addr16** 

PC PC b jdisp8 if bit =

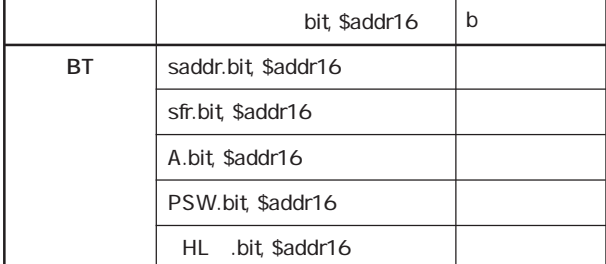

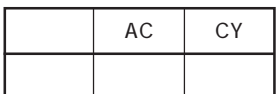

●第1オペランド(bit)の内容がセット(1)されているとき,第2オペランド(\$addr16)で指定され

 $\mathsf{bit}$ 

**BT FE47H.3, \$55CH FE47H COSSCH** 

04DAH-05D9H

**Branch if False**

**BF bit, \$addr16** 

**PC PC b** jdisp8 if bit =

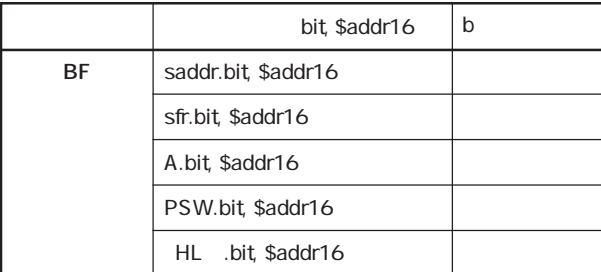

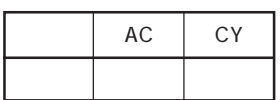

●第1オペランド(bit)の内容がクリア(0)されているとき,第2オペランド(\$addr16)で指定され

 $\mathsf{bit}$ 

**BF P2.2, \$1549H**<br>
2010 1549H

14C6H-15C5H

## **BF**  $=$

**Branch if True and Clear**

#### **BTCLR bit, \$addr16**

PC PC **b** jdisp8 if bit = then bit

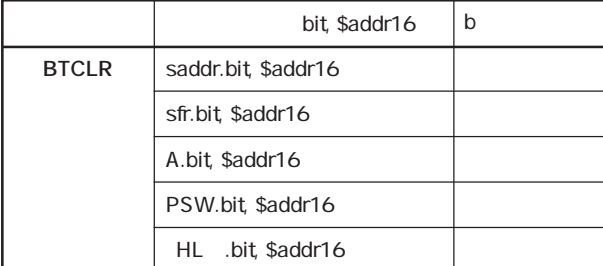

bit PSW.bit

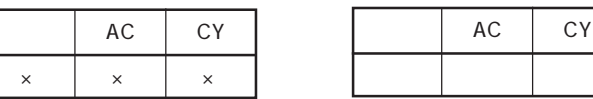

●第1オペランド(bit)の内容がセット(1)されているとき,第1オペランド(bit)の内容をクリア

 $\mathsf{bit}$ 

 $\mathsf{bit} \qquad \mathsf{PSW}.\mathsf{bit}$ 

BTCLR PSW.O, \$356H PSW CY CY CY CY O356H

02D4H-03D3H

### **DBNZ**

**Decrement and Branch if Not Zero 条件ループ(R1 ≠0)**

DBNZ dst, \$addr16

dst dst then PC PC **b** jdisp16 if dst R1

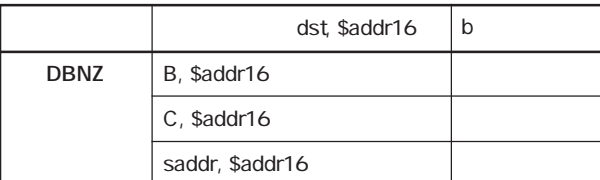

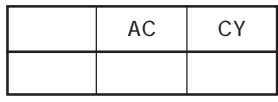

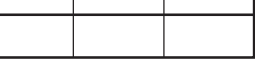

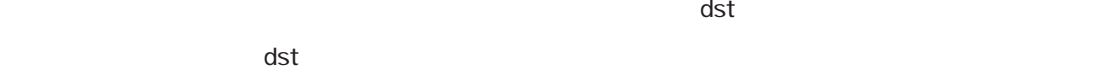

 $\blacksquare$ 

 $\det$ 

\$addr16

**DBNZ B, \$1215H**, BLOG **BLOG AT A STATE TO BE SERVED ASSAULT** 1215H

1194H-1293H

### .14 CPU

CPU

SEL RBn … 120 NOP … 121 EI … 122 DI … 123 HALT … 124 STOP … 125

## **レジスタ・バンクの選択 SEL RBn**

**Select Register Bank**

SEL RBn

**RBS0, RBS1 n** = -

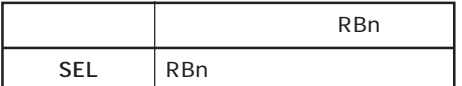

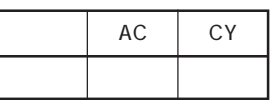

 $RBn$ 

RBn RBO-RB3

SEL RB<sub>2</sub>

# **NOP**

**No Operation**

**NOP** 

**no** operation

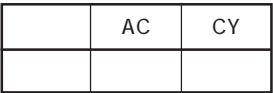

# ■ **EI** ■ **BIDDITEST DESCRIPTION**

**Enable Interrupt**

**【命 令 形 式】 EI**

**【オペレーション】 IE ←1**

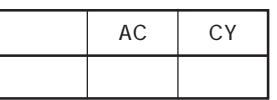

●マスカブル割り込みの受け付け可能な状態にします(割り込み許可フラグ(IE)をセット(1)しま

# **割り込みの禁止 DI**

**Disable Interrupt**

**【命 令 形 式】 DI**

**【オペレーション】 IE ←0**

AC CY

 $\overline{\text{MS}}$ り入り入り込みのベクタ割り込みによる受け付けを禁止します。

## **ホルト・モードの設定 HALT**

**Halt**

**HALT** 

**Set HALT Mode** 

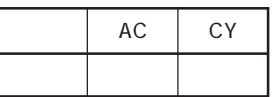

ーキングを使われることがあります。<br>モードにはなります。<br>モードにはなります。

## $\mathsf{STOP}$

**Stop**

 $STOP$ 

**Set STOP Mode** 

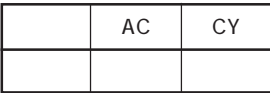

 $\mathsf{STOP}$ 

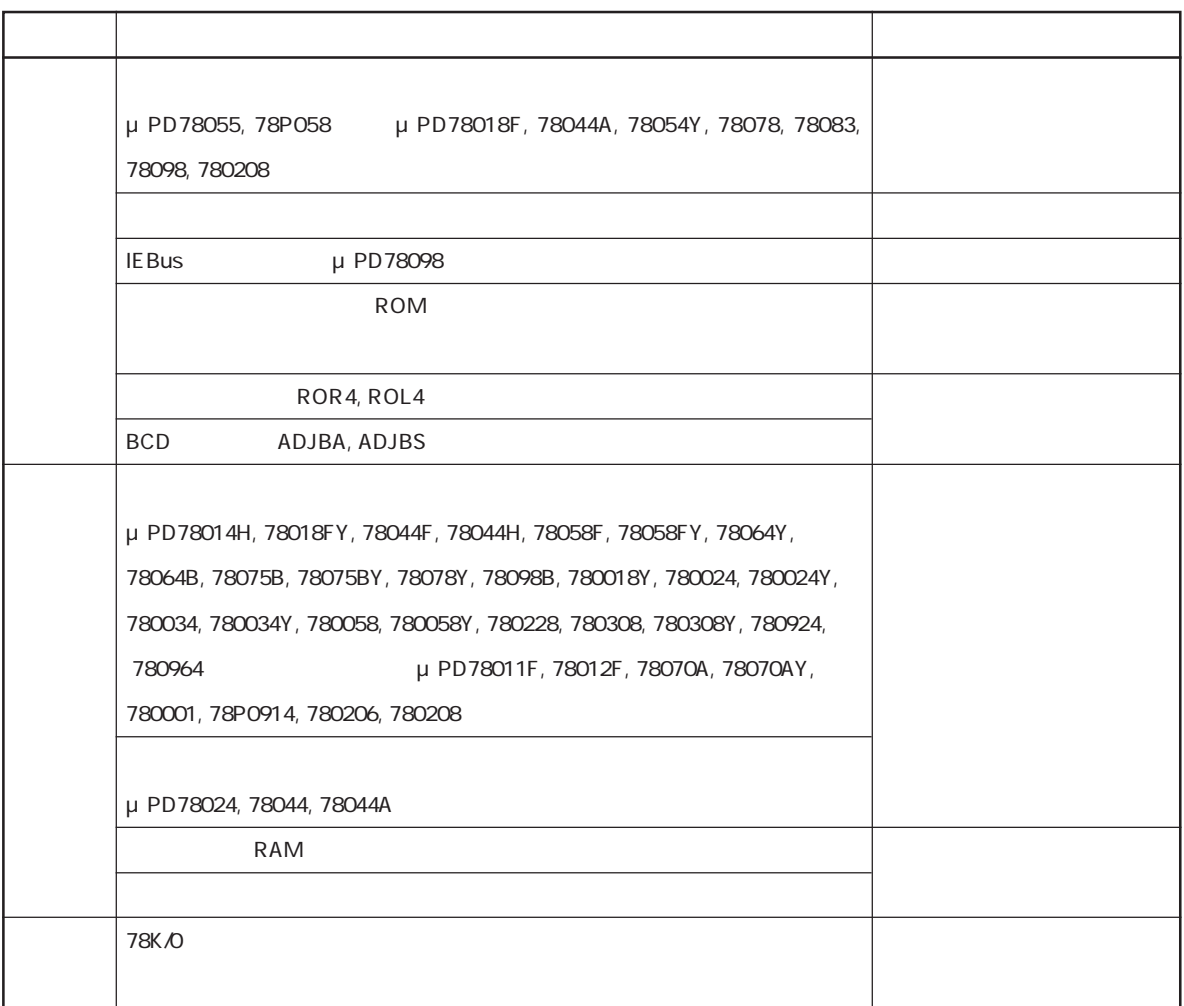

MOV … 52 XCH … 53 **【16ビット・データ転送命令】** MOVW … 55 XCHW … 56 ADD … 58 ADDC … 59 INC … 74 DEC … 75 INCW … 76 DECW … 77 ROR … 79 ROL … 80 RORC … 81 ROLC … 82

SUB … 60 SUBC … 61 AND … 62 OR … 63 XOR … 64 CMP … 65

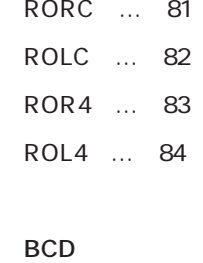

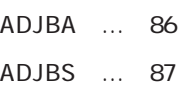

#### **【16ビット演算命令】**

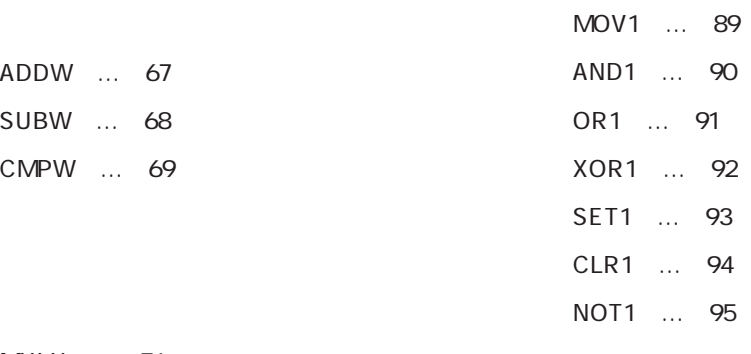

MULU … 71 DIVUW … 72 **【CPU制御命令】**

CALL … 97 CALLF … 98 CALLT … 99 BRK … 100 RET … 101 RETI … 102 RETB … 103 SEL RBn … 120 NOP … 121 EI … 122 DI … 123 HALT … 124 STOP … 125

PUSH … 105 POP … 106 MOVW SP, src … 107 MOVW AX, SP … 107

BR … 109

BC … 111 BNC … 112 BZ … 113 BNZ … 114 BT … 115 BF … 116 BTCLR … 117 DBNZ … 118

ADD … 58 ADDC … 59 ADDW … 67 ADJBA … 86 ADJBS … 87 AND … 62 AND1 … 90 DBNZ … 118 DEC … 75 DECW … 77 DI … 123 DIVUW … 72

BC … 111 BF … 116 BNC … 112 BNZ … 114 BR … 109 BRK … 100 BT … 115 BTCLR … 117 BZ … 113

INC … 74 INCW … 76

HALT … 124

EI … 122

CALL … 97 CALLF … 98 CALLT … 99 CLR1 … 94 CMP … 65 CMPW … 69 MOV … 52 MOVW … 55 MOVW AX, SP … 107 MOVW SP, src … 107 MOV1 … 89 MULU … 71

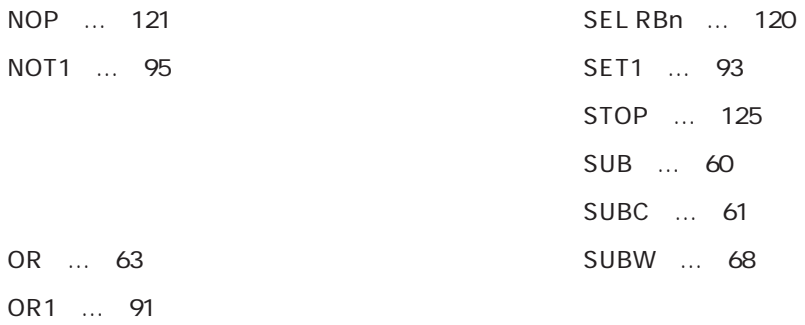

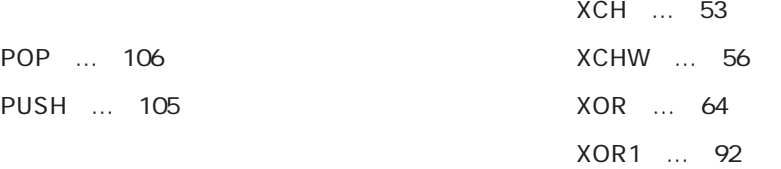

RET … 101 RETB … 103 RETI … 102 ROL … 80 ROLC … 82 ROL4 … 84 ROR … 79 RORC … 81 ROR4 … 83

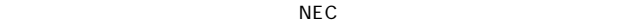

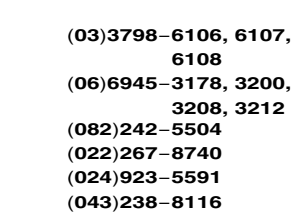

お問い合わせ先�

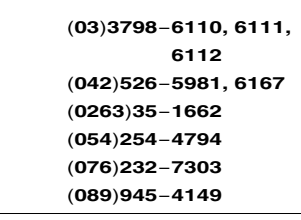

第三販売事業部� 東 京 (**03**)**3798**-**6151, 6155, 6586, 1622, 1623, 6156** 水 戸 (**029**)**226**-**<sup>1702</sup>** 前 橋 (**027**)**243**-**<sup>6060</sup>** 鳥 取 (**0857**)**27**-**<sup>5313</sup>** 太 田 (**0276**)**46**-**<sup>4014</sup>** 名古屋 (**052**)**222**-**2170, 2190** 福 岡 (**092**)**261**-**<sup>2806</sup>**

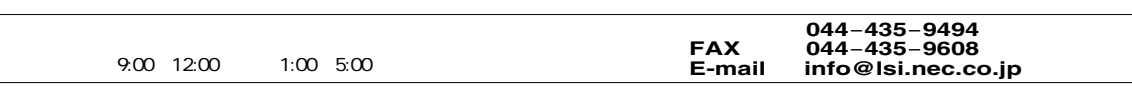

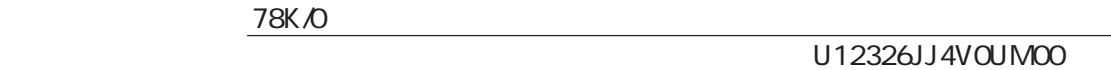

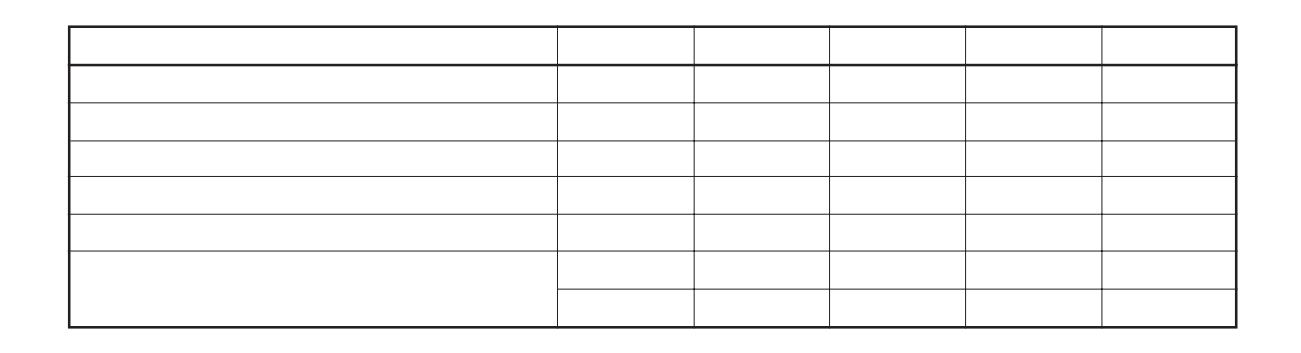

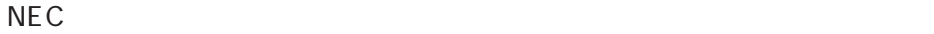

FAX <del>international contract</del> section and a section and a section of the section of the section of the section of the section of the section of the section of the section of the section of the section of the section of the

 $\overline{1}$ 

 $\begin{bmatrix} \phantom{-} \end{bmatrix}$